|     | CHI# | signin                                                                                                    | ng Website      |
|-----|------|----------------------------------------------------------------------------------------------------|-----------------|
|     | CH # | DESIGNING WEBSITE                                                                                                    | J.COM           |
| MAR | 5.1  | <ul> <li>Title</li> <li>Introduction To HTWI</li> <li>Creating first webpase and displaying it</li> <li>Iden if ying the Tag used to Mark up HTML Elements</li> <li>Attributes in HTML tags</li> <li>Main sections in a webpage, HTML, head and body</li> </ul> | Page No.<br>140 |
| 90  | 5.2  | <ul><li>Text Formatting</li><li>Content formatting in HTML</li></ul>                                                                                                    | 145             |
|     |      | Identifying the text formatting tags                                                                                                    |                 |
|     | 5.3  | Creating Lists     Types of lists                                                                                                    | 149             |
|     | 5.4  | Images and backgrounds                                                                                                    | 154             |
|     | 5.5  | <ul> <li>Define a hyperlink</li> <li>Create a hyperlink to a webpage</li> <li>define an anchor</li> <li>Create a anchor to hyperlink within a webpage</li> <li>Create a graphical Hyperlink</li> </ul>                                                          | 159             |
|     | 5.6  | Creating tables                                                                                                    | 163             |
|     | *    | <ul> <li>Exercise</li> <li>Choose the Correct Option (MCQs)</li> <li>Fill in the Blanks</li> <li>Short Questions</li> <li>Activity</li> </ul>                                                                                                    | 169             |
| W   | NN   | • Activity                                                                                                    | 2).COM          |

(ICB+U.B)

### 5.1 **INTRODUCTION TO HTML**

# LONG QUESTIONS

### Define HTML. Also write a detail note on HTML 0.1 HTML

Ans:

# **Introduction:**

When you send request to a web server through a web browser to access a webpage, you get HTML as a response from there The web browser understands the HTML and displays contents of the webpage. HTML tells the browser how the contents are sume ured inside a webpage.

# Definition.

"Hypertext Markup Language (HTML) is a simple language to create webpages" **Important Terms in HTML:** 

There are two important terms that you need to understand in the name HTML.

- Hypertext •
- Markup Language

# Hypertext:

The term hypertext is used due to the special text in a webpage called hyperlink. By clicking on these links you can move from one webpage to another. Hyperlinks are used to navigate on the World Wide Web (WWW).

# Markup Language:

A webpage consists of a series of elements which are represented by tags.

# **Example:**

If you need a paragraph of text on your webpage, you use it as:

# Some Text here

Here *<*p> shows marking of paragraph opening tag and *<*/p> means marking of paragraph closing tag as shown in the following figure. Due to marking of each elements, it is called a markup language.

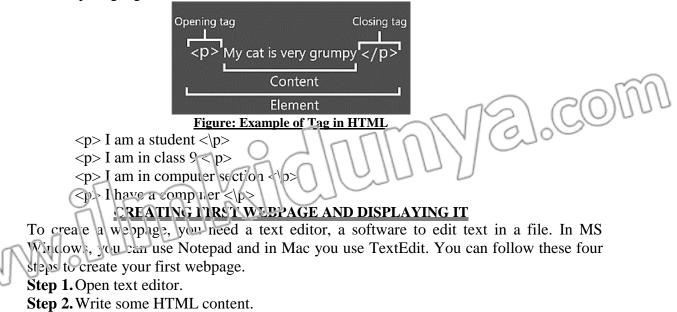

| Chapter – 5 |                                                                                                    |                    | Designing Website |
|-------------|----------------------------------------------------------------------------------------------------|--------------------|-------------------|
| Step 3. Sa  | <pre><!DOCTYPE html>     <html> <html> <body> <h1> My First Heading </h1>  My First paragram.  </body>  </html> </html></pre> <pre>Figure: Axample of the HTL/IL page with extense</pre> |                    | YZJ.COM           |
|             | Sav                                                                                                    | e As               | ×                 |
|             | 🕀 🏵 🔻 ↑ 🔳 Desktop                                                                                                    | V C Search Desktop |                   |
| 000         | File <u>n</u> ame: index.htm                                                                                                    |                    | V                 |
|             | Save as type: All Files (*.*)                                                                                                    |                    | V                 |
|             | <u>B</u> rowse Folders <u>Encoding:</u> UTF-8                                                                                                    | ∨ <u>S</u> ave C   | ancel             |

# **Figure: Saving HTML file**

Step 4. In order to view your first webpage, just double click the HTML file you saved in step 3. A web browser is automatically opened to show your webpage.

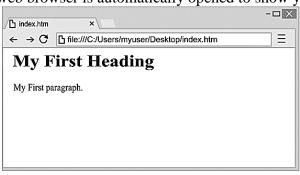

# **Figure: My First webpage**

### 0.2 Write a note on main sections of webpage.

### (K.B+U.B)

# Ans:

# MAIN SECTIONS OF WEBPAGE

# **HTML:**

The HTML document begins with the tag <html> and ends with </html>. It is the toplevel tag that contains the whole contents of a webpage. Sections of HTML:

An HTML document primarily consists of two sections.

- Head Section •
- **Body Section**

# Head Section:

Head section typically defines the document title, styles and other information about the whole cocument. Head section stars with <head> tag and ends with </head>. To specify title of the webpage, you use <title> tag inside </head> tags. The Figure shows an example, where we set the title of the webpage as "welcome to class 9 of my school" by writing it inside <title> </title> tags.

# **Body Section:**

Body section contains the actual contents of a webpage that are visible inside a webpage. This section starts with <body> tag and ends with </body>.

# Designing Website

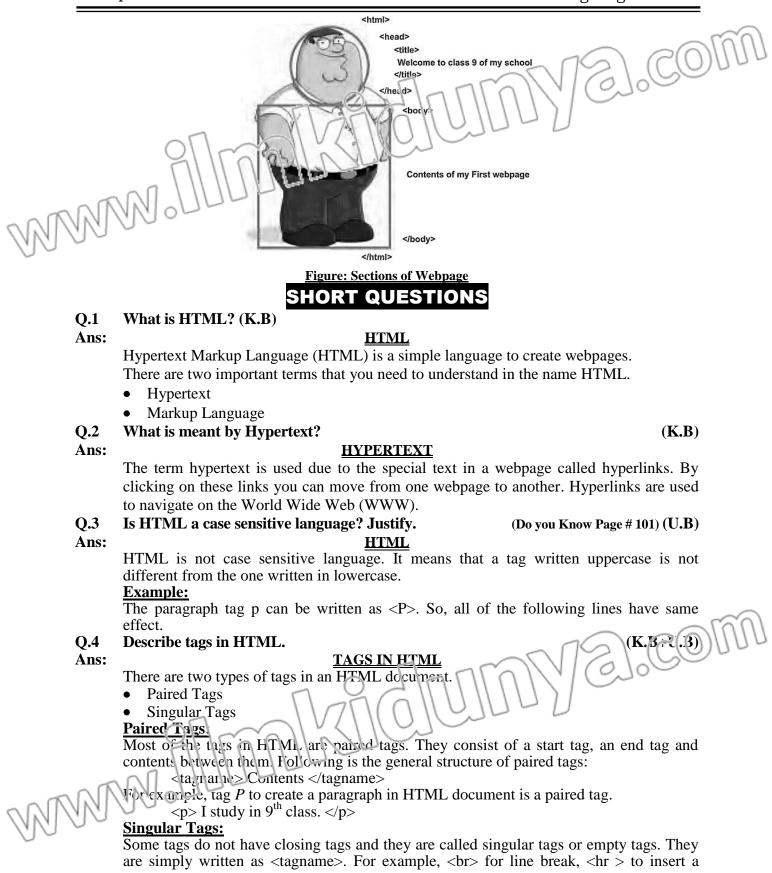

|             | -T                                                                                                    |                                                                                                    | Boolding woodie                                                                      |
|-------------|----------------------------------------------------------------------------------------------------|----------------------------------------------------------------------------------------------------|--------------------------------------------------------------------------------------|
|             | horizontal line.                                                                                                    |                                                                                                    |                                                                                      |
| Q.5         | Briefly discuss attributes in HTML tags.                                                                                                    |                                                                                                    | ( <b>K.B</b> +U, <b>B</b> )                                                          |
| Ans:        | ATTRIBUTES IN                                                                                                    | HTML TACS                                                                                                    | C CONNUL                                                                             |
| Ans.        |                                                                                                    |                                                                                                    |                                                                                      |
|             | Attributes are the properties associated w                                                                                                    |                                                                                                    | some mern agen with                                                                  |
|             | respect to a specific tag. Each attribute is g                                                                                                    | iven a value                                                                                                 |                                                                                      |
|             | Generally, a tag with attributes is written a                                                                                                    |                                                                                                    | 11                                                                                   |
|             | <tagname attribute1="value" attribute2="&lt;/td"><td>"value" attributeN</td><td>- value"&gt;</td></tagname>                                                                                                    | "value" attributeN                                                                                           | - value">                                                                            |
|             | Example:                                                                                                    |                                                                                                    |                                                                                      |
|             | <pre><pre>center"&gt; Content  shows</pre></pre>                                                                                                    | the content of percerar                                                                                      | h at contro with respect                                                             |
|             |                                                                                                    | the content of paragrap                                                                                      | in at centre with respect                                                            |
| ~           | te left and right margins.                                                                                                    |                                                                                                    |                                                                                      |
| ALA I       |                                                                                                    | CE QUESTIONS                                                                                                 |                                                                                      |
| 124         | 10                                                                                                    |                                                                                                    |                                                                                      |
| 00          | Internet surfing include                                                                                                    | $(\mathbf{D})$ $\mathbf{C}$ = $\mathbf{C}$ = 1 $\mathbf{m}$ = 4 - $\mathbf{c}$ = $\mathbf{n}$ = $\mathbf{c}$ | ( <b>K.B</b> )                                                                       |
|             | (A) Online shopping                                                                                                    | (B) Social networkin                                                                                         | g                                                                                    |
|             | (C) Sending/receiving emails                                                                                                    | (D) All of these                                                                                             |                                                                                      |
| 2.          | HTML means:                                                                                                    |                                                                                                    | (K.B)                                                                                |
|             | (A) Hypertext Markup Language                                                                                                    | (B) Hotmail Markup                                                                                           | Language                                                                             |
|             | (C) Hyper Monitor Language                                                                                                    | (D) Both B & C                                                                                               |                                                                                      |
| 3.          | Which language is used to create webpag                                                                                                    |                                                                                                    | ( <b>U.B</b> )                                                                       |
|             | (A) BASIC (B) Assembly                                                                                                    | (C) HTML                                                                                                    | (D) C++                                                                              |
| 4.          | The term hypertext is used due to the sp                                                                                                    | ecial text in a webpag                                                                                       | e called: (K.B)                                                                      |
|             | (A) Hypertext (B) Hyperlinks                                                                                                    | (C) Connectors                                                                                               | (D) Reference                                                                        |
| 5.          | By clicking on hyperlinks, you can:                                                                                                    |                                                                                                    | ( <b>U.B</b> )                                                                       |
|             | (Å) Copy text                                                                                                    | (B) Delete text                                                                                              |                                                                                      |
|             | (C) Move from one webpage to another                                                                                                    | (D) Close webpage                                                                                            |                                                                                      |
| 6.          | WWW stands for:                                                                                                    |                                                                                                    | ( <b>K.B</b> )                                                                       |
|             | (A) White Way Wing                                                                                                    | (B) Way Wide Way                                                                                             | ()                                                                                   |
|             | (C) World Wide Web                                                                                                    | (D) Word Wide Wor                                                                                            | ld                                                                                   |
| 7.          | Hyperlinks are used to navigate on the:                                                                                                    |                                                                                                    | (K.B+U.B)                                                                            |
|             | (A) Computer screen                                                                                                    | (B) MS-Word                                                                                                  |                                                                                      |
|             | (C) World Wide Web (WWW)                                                                                                    | (D) None of these                                                                                            |                                                                                      |
| 8.          | A webpage consists of a series of element                                                                                                    |                                                                                                    | ted by: (K.B)                                                                        |
| 0.          | (A) Words (B) Paragraphs                                                                                                    | (C) Attributes                                                                                               | (D) Tags                                                                             |
| 9.          |                                                                                                    | (C) Attributes                                                                                               |                                                                                      |
| 7.          | represents:(A) Word tog (B) Paragraph tog                                                                                                    | $(\mathbf{C})$ <b>D</b> ogo tog                                                                              | (K.B+U.B+A.B)                                                                        |
| 10          | (Å) Word tag (B) Paragraph tag                                                                                                    |                                                                                                    | (D) Page margin tag $(K \mathbf{P} + \mathbf{U} \mathbf{P} + \mathbf{A} \mathbf{P})$ |
| .0.         | The closing tag of a paragraph is writter                                                                                                    |                                                                                                    | (K.B+U.B+A.B)                                                                        |
|             | (A) <pr> (B)  (B)  (B)  (B)  (B)  (B)  (B)  (B)  (B)  (B)  (B)  (B)  (B)  (B)  (B)  (B)  (B)  (B)  (B)  (B)  (B)  (B)  (B)  (B)  (B)  (B)  (B)  (B)  (B)  (B)  (B)  (B)  (B)  (B)  (B)  (B)  (B)  (B)  (B)  (B)  (B)  (B)  (B)  (B)  (B)  (B)  (B)  (B)  (B)  (B)  (B)  (B)  (B)  (B)  (B) <p (b)="" (b<="" <p="" td=""><td>(C)</td><td>(D) "/p"</td></p></pr> | (C)                                                                                                    | (D) "/p"                                                                             |
| 11.         | "HTML is a case sensitive language." M                                                                                                    |                                                                                                    | $(\mathbf{K},\mathbf{\beta}+\mathbf{U},\mathbf{B})$                                  |
|             | (A) True (B) False                                                                                                    | (C) Sometime both                                                                                            | (D) Cnly for two rags                                                                |
| 12.         | To create a webpage, you need a.                                                                                                    | 11/11/11                                                                                                    | (K.B)                                                                                |
|             | (A) Media Player (B) Text Editor                                                                                                    | (C) MS-Word                                                                                                  | (C) MS-Excel                                                                         |
| 13.         | In MS Windows, you can use                                                                                                    | soft ware to create a w                                                                                      | webpage. (K.B+A.B)                                                                   |
|             | (A) Window Media Player                                                                                                    | (B) Notepad                                                                                                  |                                                                                      |
|             | (C) MS Word                                                                                                    | (D) MS-Excel                                                                                                 |                                                                                      |
| 14.         | In Mac, you can use software                                                                                                    | to create a webpage.                                                                                         | ( <b>K.B</b> + <b>A.B</b> )                                                          |
| ~           | (A) Win lo v Media Flayer                                                                                                    | (B) Notepad                                                                                                  |                                                                                      |
| NI          | (C) M. Word                                                                                                    | (D) TextEdit                                                                                                 |                                                                                      |
| NET         | The extension of webpage:                                                                                                    | · · · · · · · ·                                                                                              | ( <b>K.B</b> )                                                                       |
| 0.0         | (A) .htl (B) .htm                                                                                                    | (C) .html                                                                                                    | (D) Both (B) & (C)                                                                   |
| 16.         | How many types of tags are available in                                                                                                    |                                                                                                    | (E) Loui (E) & (C)<br>(K.B)                                                          |
| <b>T</b> 00 | (A) 1 (B) 2                                                                                                    | (C) 3                                                                                                    | (D) 4                                                                                |
|             |                                                                                                    | $(\mathbf{C})$ $\mathbf{J}$                                                                                  |                                                                                      |
|             |                                                                                                    |                                                                                                    |                                                                                      |

MAN MARIOUN E. COM

| Cha | pter – 5                                                                                                    | ]                        | Designing Website                     |
|-----|----------------------------------------------------------------------------------------------------|--------------------------|---------------------------------------|
| 17. | Tag P is a:                                                                                                    |                          | (U.B)                                 |
|     | (A) Paired tag (B) Singular tag                                                                                                    | (C) Tri tag              | (D) Empty tag                         |
| 18. | This is an example of: I study in                                                                                                    |                          | (K.B+(.B))                            |
|     | (A) Paired tag (B) Singular tag                                                                                                    | (C) Tri tag              | (D) Quai tag                          |
| 19. | Some tags do not have closing tags an                                                                                                    |                          | (K.B+U.B)                             |
|     | (A) Paired tag (B) Sir gular tag                                                                                                    | (C) Thi tag              | ( <b>C</b> ) Quad tag                 |
| 20. | <br>is an example of:                                                                                                    |                          | (K.B+U.B)                             |
|     | (A) Paired tag (B) Singular tag                                                                                                    | (C) Tri tag              | (D) Quad tag                          |
| 21. | Attributes are:                                                                                                    |                          | (K.B+U.B)                             |
|     | (A) Main heading of a webpage                                                                                                    | (B) Secured area of a    | · · · · · · · · · · · · · · · · · · · |
| NIN | (C) The properties associated with tags                                                                                                    | (D) All of these         |                                       |
| 22  | The HTML document begins and end                                                                                                    | l with the tags:         | ( <b>K.B</b> + <b>U.B</b> )           |
| 09  | (A)                                                                                                    | (B) < body >             |                                       |
|     | (C) <html> </html>                                                                                                    | (D) <head> </head>       |                                       |
| 23. | The top-level tag that contains the wh                                                                                                    | ole contents of a webpag | e: (K.B)                              |
|     | (A) Body tag (B) Head tag                                                                                                    | (C) Title tag            | (D) Html tag                          |
| 24. | An HTML document primarily consi                                                                                                    | sts of sections.         | (K.B)                                 |
|     | (A) 2 (B) 4                                                                                                    | (C) 5                    | (D) 6                                 |
| 25. | <title> tag is written in:&lt;/th&gt;&lt;th&gt;&lt;/th&gt;&lt;th&gt;(K.B+U.B+A.B)&lt;/th&gt;&lt;/tr&gt;&lt;tr&gt;&lt;th&gt;&lt;/th&gt;&lt;th&gt;(A) Body tag (B) Head tag&lt;/th&gt;&lt;th&gt;(C) paragraph tag&lt;/th&gt;&lt;th&gt;(D) None of these&lt;/th&gt;&lt;/tr&gt;&lt;tr&gt;&lt;th&gt;26.&lt;/th&gt;&lt;th&gt;An HTML document primarily consi&lt;/th&gt;&lt;th&gt;&lt;/th&gt;&lt;th&gt;(&lt;b&gt;K.B&lt;/b&gt;)&lt;/th&gt;&lt;/tr&gt;&lt;tr&gt;&lt;th&gt;&lt;/th&gt;&lt;th&gt;(A) Head and Body (B) Header and Fe&lt;/th&gt;&lt;th&gt;&lt;/th&gt;&lt;th&gt;&lt;/th&gt;&lt;/tr&gt;&lt;tr&gt;&lt;th&gt;27.&lt;/th&gt;&lt;th&gt;&lt;b&gt;Body section contains the:&lt;/b&gt;&lt;/th&gt;&lt;th&gt;&lt;/th&gt;&lt;th&gt;(&lt;b&gt;K.B&lt;/b&gt;)&lt;/th&gt;&lt;/tr&gt;&lt;tr&gt;&lt;th&gt;&lt;/th&gt;&lt;th&gt;(A) Actual contents of a webpage&lt;/th&gt;&lt;th&gt;(B) Styles and Title&lt;/th&gt;&lt;th&gt;&lt;/th&gt;&lt;/tr&gt;&lt;tr&gt;&lt;th&gt;&lt;/th&gt;&lt;th&gt;(C) Title only&lt;/th&gt;&lt;th&gt;(D) Styles only&lt;/th&gt;&lt;th&gt;&lt;/th&gt;&lt;/tr&gt;&lt;tr&gt;&lt;th&gt;&lt;/th&gt;&lt;th&gt;ACTIVITY&lt;/th&gt;&lt;th&gt;QUESTION&lt;/th&gt;&lt;th&gt;&lt;/th&gt;&lt;/tr&gt;&lt;tr&gt;&lt;th&gt;&lt;/th&gt;&lt;th&gt;Activity&lt;/th&gt;&lt;th&gt;y 5.1 (A.B)&lt;/th&gt;&lt;th&gt;&lt;/th&gt;&lt;/tr&gt;&lt;tr&gt;&lt;th&gt;Creat&lt;/th&gt;&lt;th&gt;e a webpage having title "Information ab&lt;/th&gt;&lt;th&gt;&lt;/th&gt;&lt;th&gt;&lt;/th&gt;&lt;/tr&gt;&lt;tr&gt;&lt;th&gt;&lt;/th&gt;&lt;th&gt;the webpage with name "Pakistan.html".&lt;/th&gt;&lt;th&gt;&lt;/th&gt;&lt;th&gt;&lt;/th&gt;&lt;/tr&gt;&lt;tr&gt;&lt;th&gt;&lt;/th&gt;&lt;th&gt;10&lt;/th&gt;&lt;th&gt;UTION&lt;/th&gt;&lt;th&gt;&lt;/th&gt;&lt;/tr&gt;&lt;tr&gt;&lt;th&gt;&lt;/th&gt;&lt;th&gt;To create a webpage, you need a text&lt;/th&gt;&lt;th&gt;&lt;/th&gt;&lt;th&gt;&lt;/th&gt;&lt;/tr&gt;&lt;tr&gt;&lt;th&gt;&lt;/th&gt;&lt;th&gt;Windows, you can use Notepad and in&lt;/th&gt;&lt;th&gt;Mac you use TextEdit. Yo&lt;/th&gt;&lt;th&gt;ou can follow these four&lt;/th&gt;&lt;/tr&gt;&lt;tr&gt;&lt;th&gt;&lt;/th&gt;&lt;th&gt;steps to create your first webpage.&lt;/th&gt;&lt;th&gt;&lt;/th&gt;&lt;th&gt;&lt;/th&gt;&lt;/tr&gt;&lt;tr&gt;&lt;th&gt;&lt;/th&gt;&lt;th&gt;Step 1. Open text editor.&lt;/th&gt;&lt;th&gt;low:&lt;/th&gt;&lt;th&gt;(C(U))&lt;/th&gt;&lt;/tr&gt;&lt;tr&gt;&lt;th&gt;&lt;/th&gt;&lt;th&gt;Step 2. Write HTML code, as shown be &lt;a href="https://www.shownbe.com"&gt;https://www.shownbe.com&lt;/a&gt;&lt;/th&gt;&lt;th&gt;Now:&lt;/th&gt;&lt;th&gt;VICO 105&lt;/th&gt;&lt;/tr&gt;&lt;tr&gt;&lt;th&gt;&lt;/th&gt;&lt;th&gt;&lt;head&gt;&lt;/th&gt;&lt;th&gt;&lt;/th&gt;&lt;th&gt;&lt;/th&gt;&lt;/tr&gt;&lt;tr&gt;&lt;th&gt;&lt;/th&gt;&lt;th&gt;title&gt; Information ٤bcu&lt;/th&gt;&lt;th&gt;t Fakistan&lt;/th&gt;&lt;th&gt;&lt;/th&gt;&lt;/tr&gt;&lt;tr&gt;&lt;th&gt;&lt;/th&gt;&lt;th&gt;&lt;/lead&gt;&lt;/th&gt;&lt;th&gt;101000&lt;/th&gt;&lt;th&gt;&lt;/th&gt;&lt;/tr&gt;&lt;tr&gt;&lt;th&gt;&lt;/th&gt;&lt;th&gt;Sody&gt; Con I h&lt;/th&gt;&lt;th&gt;&lt;/th&gt;&lt;th&gt;&lt;/th&gt;&lt;/tr&gt;&lt;tr&gt;&lt;th&gt;&lt;/th&gt;&lt;th&gt;IAy Web Page&lt;/th&gt;&lt;th&gt;&lt;/th&gt;&lt;th&gt;&lt;/th&gt;&lt;/tr&gt;&lt;tr&gt;&lt;th&gt;~&lt;/th&gt;&lt;th&gt;&lt;/body.&lt;/th&gt;&lt;th&gt;&lt;/th&gt;&lt;th&gt;&lt;/th&gt;&lt;/tr&gt;&lt;tr&gt;&lt;th&gt;MA&lt;/th&gt;&lt;th&gt;&lt;h(rh]&gt;&lt;/th&gt;&lt;th&gt;Q&lt;/th&gt;&lt;th&gt;1.4122&lt;/th&gt;&lt;/tr&gt;&lt;tr&gt;&lt;th&gt;UN&lt;/th&gt;&lt;th&gt;Step 3. Save the HTML using CTRL +&lt;/th&gt;&lt;th&gt;&lt;/th&gt;&lt;th&gt;&lt;/th&gt;&lt;/tr&gt;&lt;tr&gt;&lt;th&gt;&lt;/th&gt;&lt;th&gt;Step 4. In order to view your first webp&lt;br&gt;step 3. A web browser is automa&lt;/th&gt;&lt;th&gt;&lt;/th&gt;&lt;th&gt;&lt;/th&gt;&lt;/tr&gt;&lt;tr&gt;&lt;th&gt;&lt;/th&gt;&lt;th&gt;step 5. A web browser is automa&lt;/th&gt;&lt;th&gt;areany opened to show you&lt;/th&gt;&lt;th&gt;ur weopage.&lt;/th&gt;&lt;/tr&gt;&lt;tr&gt;&lt;th&gt;&lt;/th&gt;&lt;th&gt;&lt;/th&gt;&lt;th&gt;&lt;/th&gt;&lt;th&gt;&lt;/th&gt;&lt;/tr&gt;&lt;/tbody&gt;&lt;/table&gt;</title> |                          |                                       |

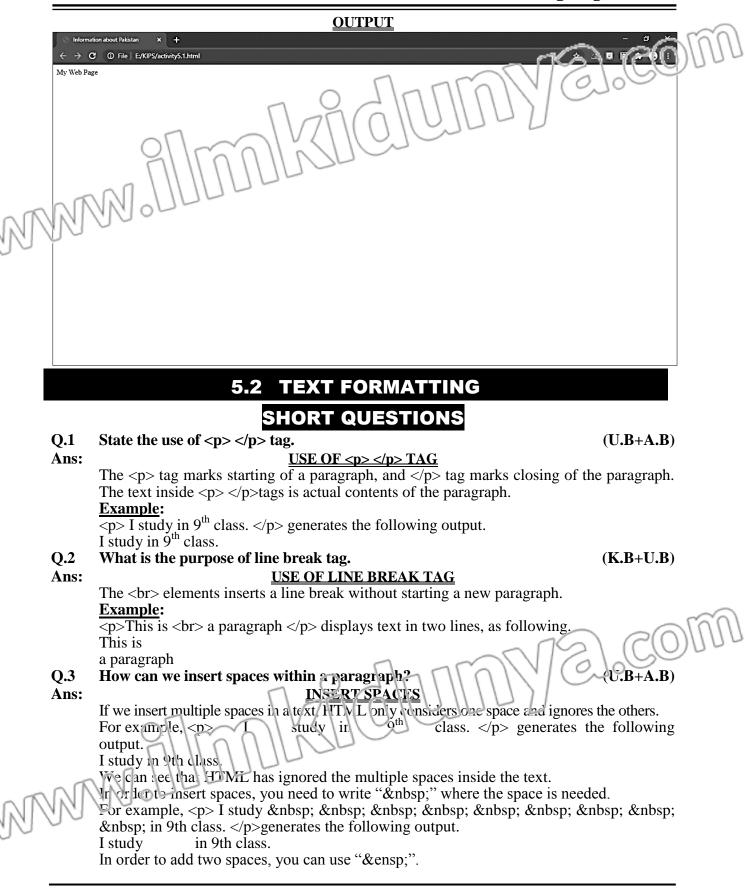

(C) This is

(D) a paragraph This is

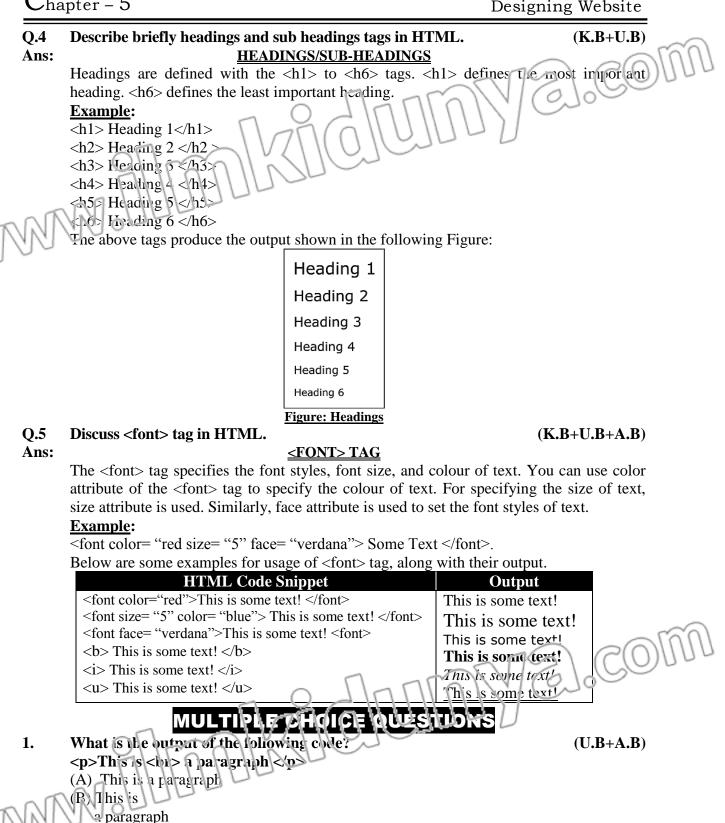

a paragraph

2. What is the output of the following code? (U.B+A.B)paragraph This is a (A) This is a paragraph (B) This is a paragraph (C) This is a paregraph (D) paragraph a is This What is the output of the following code? 3. (**U.B+A.B**) This is a paragraph (A) This is a paragraph (b) This is a paragraph (C) This paragraph is а (D) paragraph a is This Which type of special character is used for multiple spaces? (**U.B**) 4. (D) "" (A) &space; (B) &\n; (C) 5. Which type of special character is used for add two spaces? (U.B) (A) &space; (B) &\n; (C) & ensp; (D) &espc; 6. What is the output of the following code? (U.B+A.B)I study in 9<sup>th</sup> class. (A) I study in 9<sup>th</sup> class. (B) I study in 9<sup>th</sup> class. in 9<sup>th</sup> class. (C) I study **9**<sup>th</sup> (D) I study in class. 7. If you insert multiple spaces in a text, HTML only considers \_ (**U.B**) (A) No spaces (B) Multiple spaces (C) One space and ignores the other (D) None of these 8. In HTML, headings are defined with: (K.B+U.B)(A) <heading> (B) < head >(C) < h1 > to < h6 >(D) None of these <font> tag specifies the: 9. (**K.B**) (A) Font styles (B) Font color (C) Font size (D) All of these 10. Font face attribute is used to set: (K B (C) Fort size (D) All of these (A) Font styles (B) Font color In HTML, you write US English so you use "\_\_\_\_ instead of " 11. which is used in British English7 (**K.B**) (D) Colour, Colon C Col, Color (A) Color, Colour (D) Clr, Col The latest version of HTML is: 12. (**K.B**) (A)  $HT_{1}/1$  + (B) HTML5 (C) HTML NT (D) All of these The ag for bold text is: 13. (K.B+U.B+A.B)(A) < b> < o> (B) < bold > </bold >(C) < bb > </bb >(D) < bd > </bd >The tag for italic text is: (K.B+U.B+A.B)(A) < it > </it >(B) < i > </i >(C) < ita > </ita >(D) All of these 15. The tag for underline text is: (K.B+U.B+A.B)(A) < un > </un >(B) < u > </u >(C)(D) < ue > </ue >

# **ACTIVITY QUESTIONS**

Activity 5.2 (A.B)

In the file "Pakistan.html". create a first level heading "Pakistan". Inside this heading, write a paragraph about Pakistan

To create a webpage, vou need a text editor, a software to edit text in a file. In MS Windows you can use Notepan and in Max you use TextEdit. You can follow these four steps to create you: first veopage.

Step 1 Open text editor.

Step 2. Write HTML code, as shown below:

<html>

<head>

<title> Information about Pakistan </title>

</head>

<body>

<h1> Pakistan </h1>

Pakistan is a country in southern Asia. It is next to India, Iran, Afghanistan, and China. It is officially called the Islamic Republic of Pakistan. It has a long coastline along the Arabian Sea in the south. Pakistan has the fifth largest population (207.77 million) in the world. Pakistan has a total land area of 880,940 km<sup>2</sup> (340,130 sq m) (including the Pakistani controlled territories of Azad Kashmir and Gilgit Baltistan). This makes Pakistan the 34th largest country in the world. Pakistan has the seventh largest army in the world. The capital of Pakistan is Islamabad. Before 1960, it was Karachi, which is now the country's largest city.

</body>

</html>

Step 3 Save the HTML using CTRL + S with file name "Pakistan.html".
Step 4. In order to view your first webpage, just double click the HTML file you saved in step 3. A web browser is automatically opened to show your webpage.

**OUTPUT** 

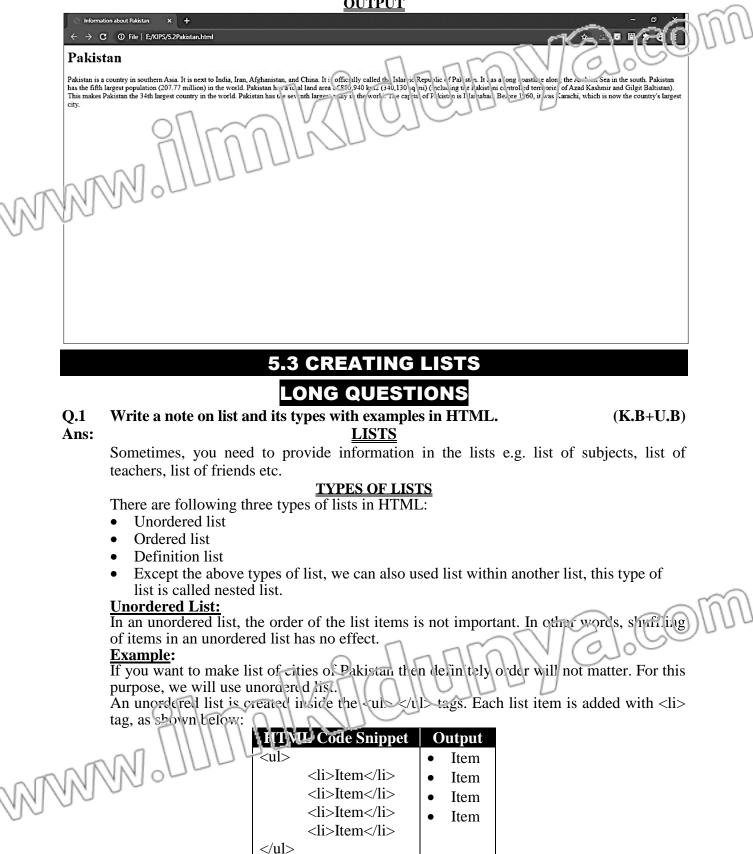

MM

# Ordered List:

An ordered list keeps each list item with an order number. If you change the order, the meaning of the whole list may also change.

# Example:

If your teacher makes a list of students with respect to their marks then demnitely order will matter. For this purpose, we will use ordered list

An ordered list starts with <cl> and ends with tag. Each list item starts with tag, as shown below:

| HTNII Code Snippet   |    | Output      |
|----------------------|----|-------------|
| <0'>                 | 1. | First item  |
| <li>First item</li>  | 2. | Second item |
| <li>Second item</li> | 3. | Third item  |
| <li>Third item</li>  | 4. | Fourth item |
| <li>Fourth item</li> |    |             |
|                      |    |             |

# **Definition List:**

There is another type of list, called "Definition list" or "Description list". It is used when you need to show some terms and their descriptions.

# Example:

If you want to write names of subjects you are studying in 9th class along with their introduction then this type of list is helpful.

The <dl> tag is used to define the description list, the <dt> tag specifies the term, and the <dd> tag describes that term as shown in the following table:

| HTML C        | ode Snippet     |       | Output           |
|---------------|-----------------|-------|------------------|
| <dl></dl>     |                 | Coffe | e                |
| <dt>Cof</dt>  | fee             | -     | Black hot drink  |
| <dd>-bla</dd> | ack hot drink   | Milk  |                  |
| <dt>Mil</dt>  | k               | -     | White cold drink |
| <dd>-wl</dd>  | hite cold drink |       |                  |
|               |                 |       |                  |

# NESTED LIST

In a list, a list item can contain another list. Such list is called a nested list. It is useful for situations where you have multiple options for a single item in a list e.g. for writing table of contents that contain sub-sections.

# Example:

See the following code snippet and its output.

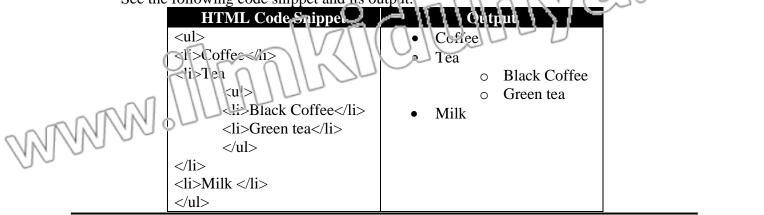

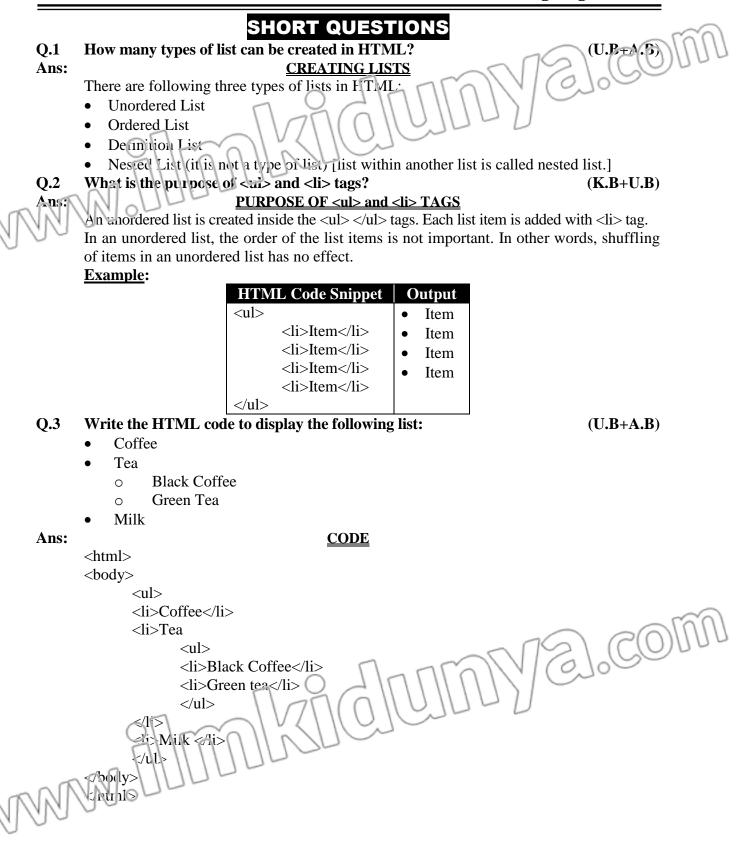

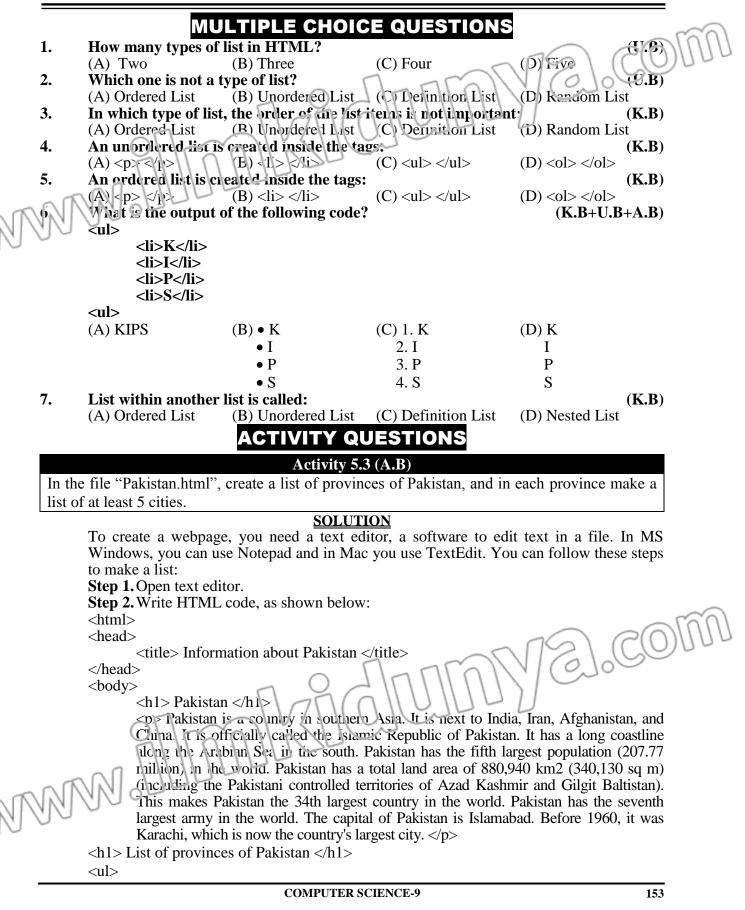

```
      Chapter - 5
      Designing Website

      Punjab
      Lahore Lahore Faisalabad Faisalabad Rawalpindi Rawalpindi Gujranwale Gujranwale SindhSul>
```

Karachi Hyderabad Sukkur Kandhot Larkana

 $\langle ul \rangle$ 

Balochistan

Khyber-Pakhtunkhwa

Peshawar Mardan Mingora Mingora Kohat Abbottabad

Quetta Khuzdar Turbat Gwadar

Sibi

</body>
</html>

Step 3. Save the HTML using CTRL + S with file name "Pakistan.html".
Step 4. In order to view your first webpage, just double click the HTML file you saved in step 3. A web prowser is automatically opened to show your webpage.

3].CO

**OUTPUT** 

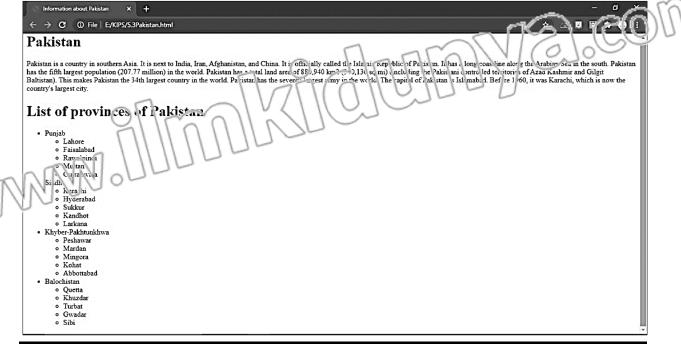

# 5.4 IMAGES AND BACKGROUNDS LONG QUESTIONS

# Q.1Write a note on images and background tags with examples in HTML.(K.B+U.B)Ans:IMAGES AND BACKGROUNDS

In a webpage, images are added with the  $\langle img \rangle$  tag in HTML. The  $\langle img \rangle$  tag is an empty tag but it contains attributes of an image.

For example, the **src** attribute specifies the URL (web address) of the image. <img src= "url" >

# Adding an Image:

Images can improve the design and the appearance of a webpage. In HTML, images are added with the <img> tag. The attributes "width" and "height" can be used to specify the width and height of the image respectively. The "border" attribute can be used to specify the border size around the image. The alt attribute provides an alternate text for an image, if the image is not displayed due to any reason.

# Example:

MMM

<img src = "http://www.publicdomainpicture:...e/ picture:/180000/v::lka/tree-

1465369020Wxg.jpg" Border = "2" width = "200" height = '200" alt = 'A Green Tree" The output is shown in the tollowing figure:

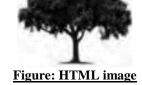

# Applying Background and Foreground Colours to a Webpage:

The bgcolor attribute of <body> tag specifies the background colour of a decument and text attribute specifies the foreground text colour of the webpage. These attributes are no longer supported in HTML5.

See the following example:

<body bgcoipr = "#E6E6FA" text

<h1>He!/c world! </h1>

</body>

The output is shown in the following figure:

Hello world!

## Figure: bgcolor

# Assign a Background Image to the Webpage:

The background attribute of the <body> tag specifies the background image of a document or webpage. See the following example: <body> background= "myimage.jpg">.

The output is shown in the following figure:

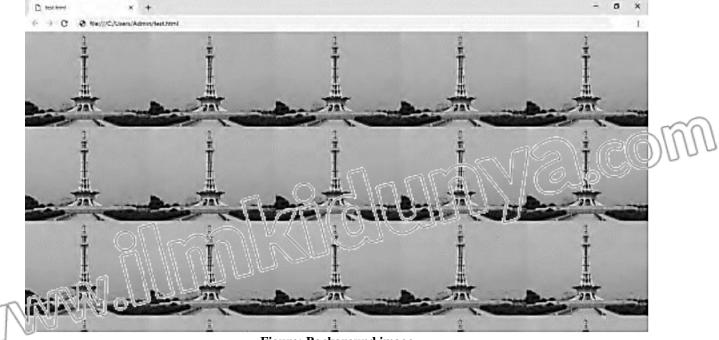

Figure: Background image

|             |                                                                                                    |                         | Designing website                                                           |
|-------------|----------------------------------------------------------------------------------------------------|-------------------------|-----------------------------------------------------------------------------|
|             | SHORT Q                                                                                                    | UESTIONS                | ~~~~~~~~~~~~~~~~~~~~~~~~~~~~~~~~~~~~~~~                                     |
| Q.1<br>Ans: | Which tag is used for apply image in ht<br><u>IMAG</u>                                                                                       | tml?<br><u>Æ TAG</u>    | N/2 COM                                                                     |
|             | In a webpage, images are added with t<br>empty tag but it contains attributes of a<br>the URL (web address) of the image. (in                | n image. For example    | TAL. The $< \text{Ing} > \text{tag is an}$<br>, the src attribute specifies |
| Q.2         | How can we add image on weopage five                                                                                                    |                         | (U.B+A.B)                                                                   |
| Ans:        | In HTML, images are added with the <ir and="" be="" height="" of<="" specify="" td="" the="" to="" used="" width=""><td></td><td>-</td></ir> |                         | -                                                                           |
| N           | can be used to specify the border size<br>alternate text for an image, if the image i                                                        | around the image. Th    | ne alt attribute provides an                                                |
|             | Example:<br><img border<br="" src="d:/drive/abc.jpg"/> "Image">                                                                              | = "2" width = "20       | 00" height = "200" alt =                                                    |
| Q.3         | How can apply background and foregr                                                                                                    | ound colour to a web    | page? (U.B+A.B)                                                             |
| Ans:        | APPLYING BACKGROUND A                                                                                                    |                         |                                                                             |
|             | The <i>bgcolor</i> attribute of <body> tag</body>                                                                                            | · 1 · · · ·             |                                                                             |
|             | and <i>text</i> attribute specifies the foregree                                                                                             | ound text colour of the | e webpage. These attributes                                                 |
|             | are no longer supported in HTML5.                                                                                                    |                         |                                                                             |
|             | See the following example:                                                                                                    |                         |                                                                             |
|             | <body be<="" bgcolor="#E6E6FA" text="re&lt;/th&gt;&lt;th&gt;&lt;" th=""><th></th></body>                                                     |                         |                                                                             |
|             | <h1>Hello world!</h1>                                                                                                    |                         |                                                                             |
|             |                                                                                                    |                         |                                                                             |
|             | MULTIPLE CHO                                                                                                    |                         |                                                                             |
| 1.          | Images can be adding in a webpage us                                                                                                    | -                       | ( <b>U.B+A.B</b> )                                                          |
| -           | (A) $CTRL + A$ (B) img tag                                                                                                    | (C) p tag               | (D) open tag                                                                |
| 2.          | URL stands for                                                                                                    |                         | ( <b>K.B</b> )                                                              |
|             | (A) United Recreate Location                                                                                                    | (B) Unified Resul       |                                                                             |
| 2           | (C) Uniform Resource Locator                                                                                                    | (D) Unique Resou        |                                                                             |
| 3.          | In <img/> tag alt option is used for:                                                                                                    |                         | ( <b>K.B</b> )                                                              |
|             | <ul><li>(A) Text Color</li><li>(B) An alternate text for an image, if image</li></ul>                                                        | as is not displayed     | ~~~~~~~~~~~~~~~~~~~~~~~~~~~~~~~~~~~~~~~                                     |
|             | (C) Change image sizes                                                                                                    | ge is not displayed     | $\mathcal{C}(\mathcal{O})$                                                  |
|             | (D) Zoom option                                                                                                    | 2                       | NALGO                                                                       |
| 4.          | The bgcolor attribute specifies:                                                                                                    |                         | (K.B)                                                                       |
|             | (A) Text Color                                                                                                    | 21111111                |                                                                             |
|             | (B) An alternate text for an image, if intra                                                                                                 | ige is not displayed    | D                                                                           |
|             | (C) Background color                                                                                                    |                         |                                                                             |
|             | (D) Background inage                                                                                                    |                         |                                                                             |
| 5.          | The background attribute specifies:                                                                                                    |                         | ( <b>K.B</b> )                                                              |
| N           | (A) Text Color                                                                                                    |                         |                                                                             |
| UN          | (B) An alternate text for an image, if ima                                                                                                   | ge is not displayed     |                                                                             |
|             | (C) Background color                                                                                                    |                         |                                                                             |
|             | (D) Background image                                                                                                    |                         |                                                                             |
|             |                                                                                                    |                         |                                                                             |

# ACTIVITY QUESTIONS

Activity 5.4 (A.B)

In the file "Pakistan.html", set the background colour to Green, and set the foreground text colour to white.

# SOLUTION

To create a webpage, vou need a text editor, a software to edit-text in a file. In MS Windows, you can use Notepau and in Mac you use TextEdit. You can follow these steps:

Step 1. Open text editor.

Step 2. Write HTML code, as shown below:

<html>

<head>

<title> Information about Pakistan </title>

</head>

<body bgcolor = "green" text = "white">

<h1> Pakistan </h1>

Pakistan is a country in southern Asia. It is next to India, Iran, Afghanistan, and China. It is officially called the Islamic Republic of Pakistan. It has a long coastline along the Arabian Sea in the south. Pakistan has the fifth largest population (207.77 million) in the world. Pakistan has a total land area of 880,940 km2 (340,130 sq m) (including the Pakistani controlled territories of Azad Kashmir and Gilgit Baltistan). This makes Pakistan the 34th largest country in the world. Pakistan has the seventh largest army in the world. The capital of Pakistan is Islamabad. Before 1960, it was Karachi, which is now the country's largest city.

```
<h1> List of provinces of Pakistan </h1>
```

Punjab

Lahore

```
Faisalabad
```

```
Rawalpindi
```

```
Multan
```

Gujranwala

```
Sindh
```

-12 Shiui

```
karachi
```

```
Hyderabac Sukku:
```

Kandhot

Larkana

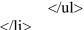

Khyber-Pakhtunkhwa

2].COI

MMM.

 $\langle ul \rangle$ G].CO Peshawar Mardan Mingora Kohat Abbottabad 2112 Balcchistan Quetta Khuzdar Turbat Gwadar Sibi </body> </html> Step 3. Save the HTML using CTRL + S with file name "Pakistan.html". Step 4. In order to view your first webpage, just double click the HTML file you saved in step 3. A web browser is automatically opened to show your webpage. **OUTPUT** 

GIL

X

6).CO

# Chapter – 5

Designing Website

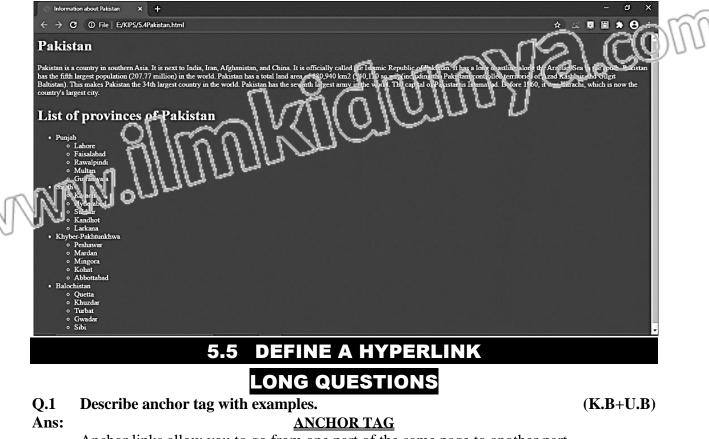

Anchor links allow you to go from one part of the same page to another part.

Anchors are defined by the HTML anchor elements <a>.

# Create an Anchor to Hyperlink Within a Webpage:

Suppose you have an html page with a lot of text, and after reaching bottom of the page, user needs to scroll up to reach the top of page. You can add a link at the bottom of page that takes the user directly to the top of page. For this purpose, you need to follow these steps.

- 1- Create an anchor at the top of page, and give it a name, e.g. <a name="top "></a>
- 2- Create an anchor link at the bottom of page that uses *href* attribute to link to the anchor created in 1<sup>st</sup> step. Name of the anchor should be preceded by # sign in the *href* attribute, e.g. <a href="#top">a href="#top">Go to top</a>

You can give any name to an anchor, and then use the same name with preceding # ign to move to that anchor. This is shown in the following figures:

Top of page! This is top of the page with tex MMM

# Figure: Anchor example

# **Definition:**

Hyperlink is such an icon, graphic, or text in a webpage, that when clicked, takes you to some other webpage.

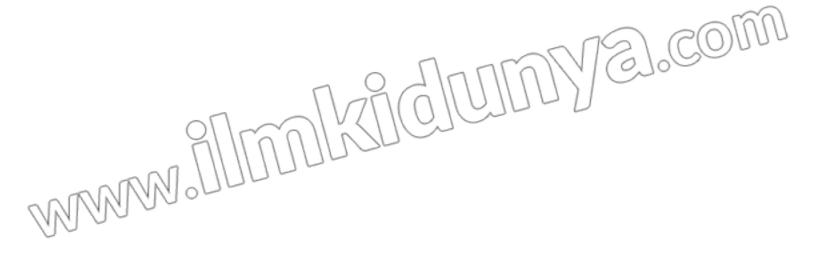

### 0.2 What is the purpose of $\langle a \rangle$ ? How we can create a hyperlink in a webpage? (K.B+U.B) Ans: **CREATE A HYPERLINK IN A WEBPAGE** <a> tag is used for hyperlink in HTML. In <a> tag the href attribute is used to specify the URL of the linked webpage. **Example:** <a href = "https://www.kipslms com/">KIPS LMS </a> nakes the 'ext "KIPS LMS " a hyperlink. If you click on this text in the webpage, it takes you to the website https://www.hipsims.com/. (🕅 Home | KIPS LMS C l kips ms. \* 0 - 8 🛞 Sign In | KIPS LMS 🔇 WhatsApp 📑 Draw Search - Nati... 🔊 Summit Bank 🔕 MySoftwareFree -.. TES Neon air anb... Sigr HOW IT ONLINE ADMISSIONS -TESTIMONIALS DOWNLOAD CONTACT FAQS WORKS APPS US Welcome to KIPS LEADERBOARD @ LMS 1. 150 Your gateway to a world of boundless learning opportunities We help you break the shackles of time and space and learn wherever you are, whenever you feel like it. VIRTUAL TOUR . Q.3 What is difference between hyperlink and anchor? (K.B+U.B)Ans: **DIFFERENTIATION** The differences between hyperlink and anchor are as follows: Hyperlink ~15 - Anchar Definition Hyperlink is such an icon, graphic, or text in a Abel or is such an icon, graphic, or text in a webpage, that when clicked, takes you to webpage, that when clicked, takes you to some other weipe ge. same page. How can create a graphical hyperlink in a webpage? **Q.4** (K.B+U.B+A.B)**CREATE A GRAPHICAL HYPERLINK** Ans: You can also use an image as a hyperlink, by using the $\langle img \rangle$ tag inside the $\langle a \rangle \langle a \rangle$ tags.

# Example:

An image that is a hyperlink: <a href = "https://www.google.com//" >

```
<ing src = "smiley.gif" alt = "Go to google!" width = "50" height = "50" border = "1" >
       </a>
       The output is shown below:
                           An image that is a hyperlink
                                    ESCHOUCE
1.
                       is such an icon, graphic, or text in a webpage, that when clicked,
       take you to some other webpage.
                                                                                      (\mathbf{K}.\mathbf{B})
       (A) Parasraph
                            (B) Body
                                                 (C) Hyperlink
                                                                       (D) URL
       The href attribute is used to specify the
                                                             of the linked webpage. (K.B)
       (A) Paragraph
                            (B) Body
                                                 (C) Image
                                                                       (D) URL
       To move from one part of the same page to the other page we use:
3.
                                                                                      (K.B)
       (A) Paragraph
                            (B) Body
                                                 (C) Anchor
                                                                      (D) URL
                             ACTIVITY QUESTIONS
                                     Activity 5.5 (A.B)
In the file "Pakistan.html", create a hyperlink to the article about Pakistan at Wikipedia.
The article can be found at URL: "https://en.wikipedia.org/wiki/Pakistan".
                                        SOLUTION
Ans:
       To create a webpage, you need a text editor, a software to edit text in a file. In MS
       Windows, you can use Notepad and in Mac you use TextEdit. You can follow these
       steps:
       Step 1. Open text editor.
       Step 2. Write HTML code, as shown below:
       <html>
       <head>
              <title> Information about Pakistan </title>
       </head>
       <body bgcolor = "green" text = "white">
              <h1> Pakistan </h1>
              Pakistan is a country in southern Asia. It is next to India, Iran, Afghanistan,
              and China. It is officially called the Islamic Republic of Pakistan. It has a long
              coastline along the Arabian Sea in the south. Pakistan has the lifth largest
              population (207.77 million) in the world. Pakistan has a total land area of 880.940
              km2 (340,130 sq m) (including the Pakistani controlled territories of Azad
              Kashmir and Gilgi Baltistan, This makes Pakistan the 34th largest country in the
              workl. Pakistan has the seventh largest unry in the world. The capital of Pakistan
              is Islam acad. Before 1960, it was Karachi, which is now the country's largest city.
              </1>
            List of provinces of Pakistan </h1>
            Punjab
              Lahore 
              Faisalabad
```

```
Rawalpindi 
                                             J.COJ
    Multan 
    Gujranwala 
    Sindh
    <111>
    K u ac'hi 
    Hyder: bad 
     <11> Sukkur </1i>
    Kandhot 
    Larkana 
    Khyber-Pakhtunkhwa
    Peshawar 
    Mardan 
    Mingora 
    Kohat 
    Abbottabad 
    Balochistan
    \langle ul \rangle
    Quetta 
    Khuzdar 
                                             Z].COM
    Turbat 
    Gwadar 
    Sibi 
    For More in o click the following link:
<. Mre<sup>r</sup> = ""tups://en.wikipedia.org/wiki/Pakistan"> Pakistan </a>
</body>
</html>
Step 3. Save the HTML using CTRL + S with file name "Pakistan.html".
```

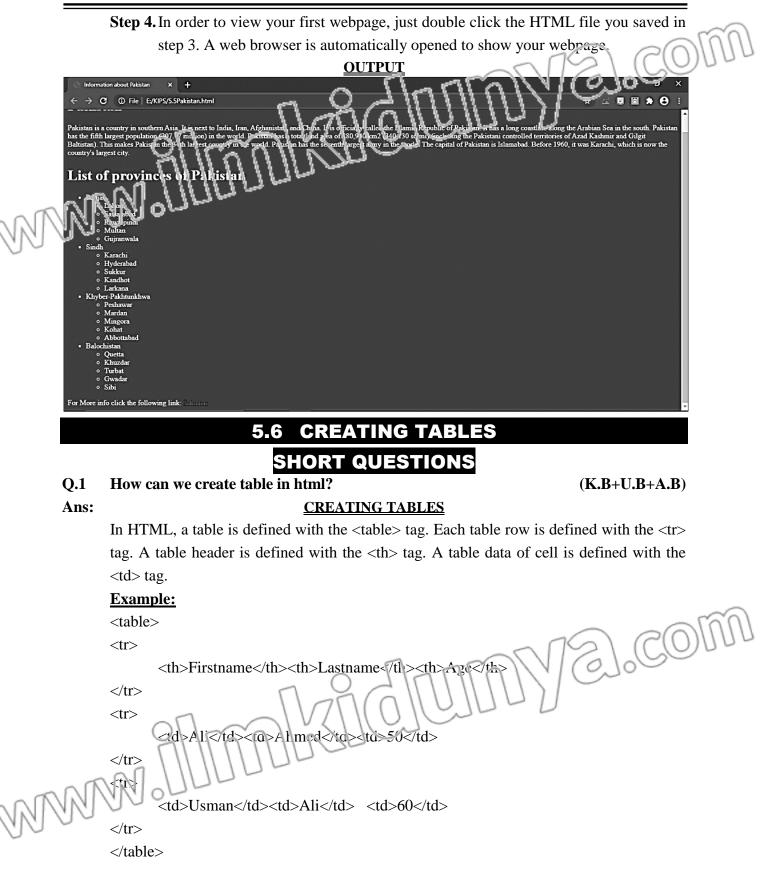

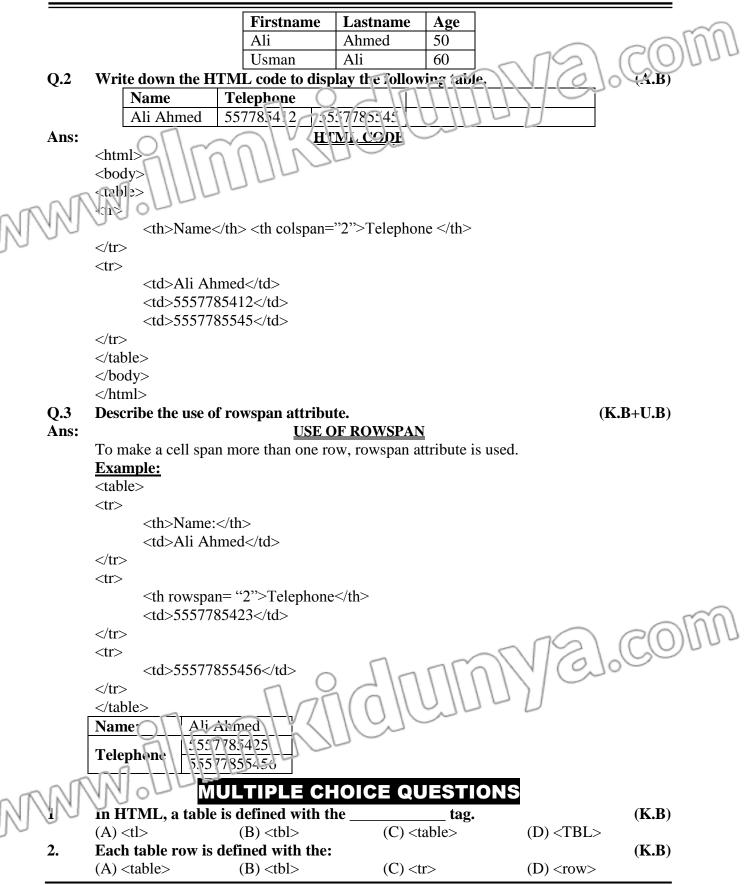

# 3. A table header is defined with the: (K.B) (A) < header> (B) < head> (C) (D) (D) (D) (D) (D) (D) (D) (D) (D) (D) (D) (D) (D) (D) (D) (D) (D) (D) (D) (D) (D) (D) (D) (D) (D) (D) (D) (D) (D) (D) (D) (D) (D) (D) (D) (D) (D) (D) (D) (D) (D) (D) <

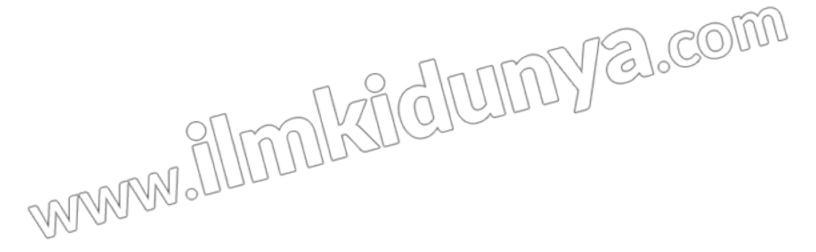

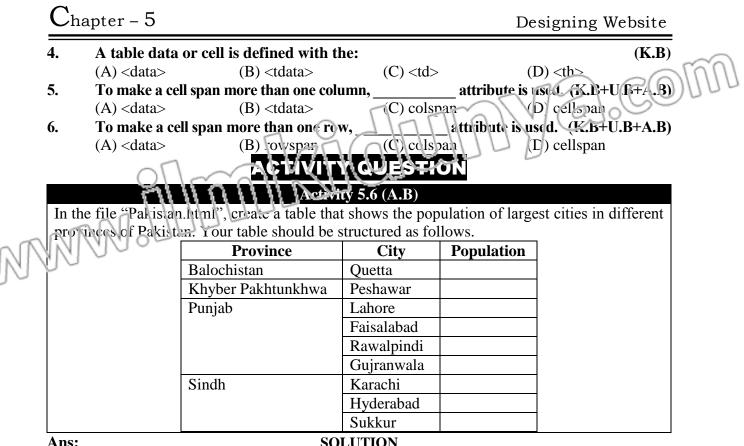

Ans:

# **SOLUTION**

To create a webpage, you need a text editor, a software to edit text in a file. In MS Windows, you can use Notepad and in Mac you use TextEdit. You can follow these steps:

**Step 1.** Open text editor.

Step 2. Write HTML code, as shown below:

<html>

<head>

<title> Information about Pakistan </title>

# </head>

<body bgcolor = "green" text = "white">

<h1> Pakistan </h1>

Pakistan is a country in southern Asia. It is next to India. Iran, Afghanistan, and China. It is officially called the Islamic Republic of Pik star. It has a long coastline along the Arabian Sea in the south. Pakistan has the fifth largest population (207.77 million) in the world. Fakistan has a total land area of 880.940 km2 (340,130 sq m) (including the Pakistari controlled territories of Azad Kashinir and Gilgit Ballistan). This makes Pakistan the 34th largest country in the would. Palistan has the seventh largest army in the world. The capital of Pakistan is Islany bad. Before 1960, it was Karachi, which is now the country's largest city. 

```
List of provinces of Pakistan </h1>
```

 $\langle nl \rangle$ Punjab

Lahore

```
Faisalabad 
                                         6].CO
    Rawalpindi 
    Multan 
    Gujranwala 
    Sindh
    K uachi 
    Hyderabad 
    i> Sukkur 
    Kandhot 
    Larkana 
    Khyber-Pakhtunkhwa
    \langle ul \rangle
    Peshawar 
    Mardan 
    Mingora 
    Kohat 
    Abbottabad 
    Baluchistan
    \langle ul \rangle
    Quetta 
    Khuzdar 
    Turbat 
    Gwadar 
    Sibi 
    For More info click the following link:
                                          0
<a href = "https://en.wikipedia.org/wiki/Pakustan"> Pakistan </a>
(t) > Province 
    h> City 
     Population
    Baluchistan 
    Quetta
```

```
Chapter – 5
                             Designing Website
  J.COI
      Khyber Pakhtunkhwa 
     Peshawar 

 <ua rowspan='4">Funiab </ d>

      <tul>Lahore 
      <'td></'tc'>
     Faisalabad 
      Rawalpindi 
     Gujranwala 
     Sindh
     Karachi 
     Hyderabad 
                               E].CO
     Sukkur 
     <boly>
  </html>
```

Step 3. Save the HTML using CTRL + S with file name "Pakistan.html".

Step 4. In order to view your first webpage, just double click the HTML file you saved in step 3. A web browser is automatically opened to show your webpage. **OUTPUT** Information about Pakistan \* 8 : → C ① File | E:/KIPS/5.6Pakistan.html Province City Population Balochistan Quetta Khyber Pakhtunkhwa Peshawa Lahore Faisalt ... unjab Rawalp ndi ' ijrani ila K rachi h der ikk

WWW. MANAKIGIUNYE. COM

|   |     | apter – J                                                                                                    | De                          | signing website           |
|---|-----|----------------------------------------------------------------------------------------------------|-----------------------------|---------------------------|
|   |     |                                                                                                    |                             |                           |
|   |     | EXERC                                                                                                    | ISE                         |                           |
|   | 5.1 | Choose the correct option.                                                                                                    |                             |                           |
|   | 1.  | An individual list item can contain anothe                                                                                                    | er entire list called 🦳 🦷   | TS) (KB)                  |
|   |     | (i) Ordered list                                                                                                    | (ii) Uncr lered list        | 1000                      |
|   |     | (iii)Nested list                                                                                                    | ( <b>v</b> )Definition list | 1 Case                    |
|   | 2.  | HTML is not alanguage.                                                                                                    |                             | (K.B)                     |
|   |     | (i) Programing                                                                                                    | (ii) Markup                 | ) ()                      |
|   |     | (iii)Both i and ii                                                                                                    | (iv)None of above           |                           |
|   | 3.  | Webpages can be created and medified by                                                                                                    |                             | ( <b>K.B</b> )            |
|   | 5.  | (i) Notepad -++                                                                                                    | (ii) Notepad                | (13.D)                    |
|   | ~   | (i i)]extElit                                                                                                    | (iv) All of above           |                           |
| 2 | ALA | In H. M. alement usually consists of a                                                                                                    |                             | ( <b>K.B</b> )            |
| N | 1/1 | An HTTAL element usually consists of a(i) Start                                                                                                    | (ii) End                    | ( <b>IX.D</b> )           |
|   | 0 0 | (iii)Start and End                                                                                                    | (iv) None of above          |                           |
|   | 5.  |                                                                                                    |                             | $(\mathbf{V} \mathbf{D})$ |
|   | 5.  | The element is a container for meta                                                                                                    |                             | ( <b>K.B</b> )            |
|   |     | (i) <body></body>                                                                                                    | (ii) < head >               |                           |
|   |     | (iii) <title>&lt;/td&gt;&lt;td&gt;(iv)&lt;html&gt;&lt;/td&gt;&lt;td&gt;&lt;/td&gt;&lt;/tr&gt;&lt;tr&gt;&lt;th&gt;&lt;/th&gt;&lt;td&gt;6.&lt;/td&gt;&lt;td&gt;To save the HTML page, you can use&lt;/td&gt;&lt;td&gt;&lt;/td&gt;&lt;td&gt;(&lt;b&gt;K.B&lt;/b&gt;)&lt;/td&gt;&lt;/tr&gt;&lt;tr&gt;&lt;th&gt;&lt;/th&gt;&lt;td&gt;&lt;/td&gt;&lt;td&gt;(i) htm&lt;/td&gt;&lt;td&gt;(ii) html&lt;/td&gt;&lt;td&gt;&lt;/td&gt;&lt;/tr&gt;&lt;tr&gt;&lt;th&gt;&lt;/th&gt;&lt;td&gt;_&lt;/td&gt;&lt;td&gt;(iii)xhtml&lt;/td&gt;&lt;td&gt;(iv)Both i and ii&lt;/td&gt;&lt;td&gt;&lt;/td&gt;&lt;/tr&gt;&lt;tr&gt;&lt;th&gt;&lt;/th&gt;&lt;td&gt;7.&lt;/td&gt;&lt;td&gt;There are headings in HTML&lt;/td&gt;&lt;td&gt;&lt;/td&gt;&lt;td&gt;(&lt;b&gt;K.B&lt;/b&gt;)&lt;/td&gt;&lt;/tr&gt;&lt;tr&gt;&lt;th&gt;&lt;/th&gt;&lt;td&gt;&lt;/td&gt;&lt;td&gt;&lt;/td&gt;&lt;td&gt;(ii) 5&lt;/td&gt;&lt;td&gt;&lt;/td&gt;&lt;/tr&gt;&lt;tr&gt;&lt;th&gt;&lt;/th&gt;&lt;th&gt;&lt;/th&gt;&lt;th&gt;(&lt;b&gt;iii&lt;/b&gt;)6&lt;/th&gt;&lt;th&gt;(&lt;b&gt;iv&lt;/b&gt;)1&lt;/th&gt;&lt;th&gt;&lt;/th&gt;&lt;/tr&gt;&lt;tr&gt;&lt;th&gt;&lt;/th&gt;&lt;th&gt;8.&lt;/th&gt;&lt;th&gt; tag is used to display data in ta&lt;/th&gt;&lt;th&gt;ıbular form.&lt;/th&gt;&lt;th&gt;(&lt;b&gt;K.B&lt;/b&gt;)&lt;/th&gt;&lt;/tr&gt;&lt;tr&gt;&lt;th&gt;&lt;/th&gt;&lt;th&gt;&lt;/th&gt;&lt;th&gt;(i) Td&lt;/th&gt;&lt;th&gt;(ii) table&lt;/th&gt;&lt;th&gt;&lt;/th&gt;&lt;/tr&gt;&lt;tr&gt;&lt;th&gt;&lt;/th&gt;&lt;th&gt;&lt;/th&gt;&lt;th&gt;(iii)tr&lt;/th&gt;&lt;th&gt;(iv)th&lt;/th&gt;&lt;th&gt;&lt;/th&gt;&lt;/tr&gt;&lt;tr&gt;&lt;th&gt;&lt;/th&gt;&lt;th&gt;9.&lt;/th&gt;&lt;th&gt;A hyperlink can be applied to&lt;/th&gt;&lt;th&gt;&lt;/th&gt;&lt;th&gt;(&lt;b&gt;K.B&lt;/b&gt;+U.B)&lt;/th&gt;&lt;/tr&gt;&lt;tr&gt;&lt;th&gt;&lt;/th&gt;&lt;th&gt;9.&lt;/th&gt;&lt;th&gt;&lt;/th&gt;&lt;th&gt;&lt;/th&gt;&lt;th&gt;(&lt;b&gt;K.D&lt;/b&gt;+&lt;b&gt;O.D&lt;/b&gt;)&lt;/th&gt;&lt;/tr&gt;&lt;tr&gt;&lt;th&gt;&lt;/th&gt;&lt;th&gt;&lt;/th&gt;&lt;th&gt;(i) Image&lt;/th&gt;&lt;th&gt;(ii) background&lt;/th&gt;&lt;th&gt;&lt;/th&gt;&lt;/tr&gt;&lt;tr&gt;&lt;th&gt;&lt;/th&gt;&lt;td&gt;&lt;/td&gt;&lt;td&gt;(iii)Both i and ii&lt;/td&gt;&lt;td&gt;(iv)Both i and ii&lt;/td&gt;&lt;td&gt;&lt;/td&gt;&lt;/tr&gt;&lt;tr&gt;&lt;th&gt;&lt;/th&gt;&lt;th&gt;10.&lt;/th&gt;&lt;th&gt;In "body" tag is used to make a p&lt;/th&gt;&lt;th&gt;picture of a background in&lt;/th&gt;&lt;th&gt;mage of a webpage?&lt;/th&gt;&lt;/tr&gt;&lt;tr&gt;&lt;th&gt;&lt;/th&gt;&lt;th&gt;&lt;/th&gt;&lt;th&gt;&lt;/th&gt;&lt;th&gt;&lt;/th&gt;&lt;th&gt;(K.B+U.B)&lt;/th&gt;&lt;/tr&gt;&lt;tr&gt;&lt;th&gt;&lt;/th&gt;&lt;td&gt;&lt;/td&gt;&lt;td&gt;(i) Bg&lt;/td&gt;&lt;td&gt;(ii) background&lt;/td&gt;&lt;td&gt;&lt;/td&gt;&lt;/tr&gt;&lt;tr&gt;&lt;th&gt;&lt;/th&gt;&lt;td&gt;&lt;/td&gt;&lt;td&gt;(iii)bgimage&lt;/td&gt;&lt;td&gt;(iv)Both i and ii&lt;/td&gt;&lt;td&gt;&lt;/td&gt;&lt;/tr&gt;&lt;tr&gt;&lt;th&gt;&lt;/th&gt;&lt;td&gt;&lt;/td&gt;&lt;td&gt;&lt;/td&gt;&lt;td&gt;&lt;/td&gt;&lt;td&gt;&lt;/td&gt;&lt;/tr&gt;&lt;tr&gt;&lt;th&gt;&lt;/th&gt;&lt;td&gt;&lt;/td&gt;&lt;td&gt;ANSWE&lt;/td&gt;&lt;td&gt;KS&lt;/td&gt;&lt;td&gt;&lt;/td&gt;&lt;/tr&gt;&lt;tr&gt;&lt;th&gt;&lt;/th&gt;&lt;th&gt;&lt;/th&gt;&lt;th&gt;1 (iii) 2 (i) 3 (iv)&lt;/th&gt;&lt;th&gt;4 (iii) 5 (ii)&lt;/th&gt;&lt;th&gt;&lt;/th&gt;&lt;/tr&gt;&lt;tr&gt;&lt;th&gt;&lt;/th&gt;&lt;td&gt;&lt;/td&gt;&lt;td&gt;6&lt;/math&gt; (iv) 7 (iii) 8 (ii)&lt;/td&gt;&lt;td&gt;&lt;/td&gt;&lt;td&gt;761 C(0) 1100&lt;/td&gt;&lt;/tr&gt;&lt;tr&gt;&lt;th&gt;&lt;/th&gt;&lt;td&gt;&lt;b&gt;5&lt;/b&gt; &lt;b&gt;2&lt;/b&gt;&lt;/td&gt;&lt;td&gt;&lt;/td&gt;&lt;td&gt;&lt;/td&gt;&lt;td&gt;16169&lt;/td&gt;&lt;/tr&gt;&lt;tr&gt;&lt;th&gt;&lt;/th&gt;&lt;td&gt;5.2&lt;/td&gt;&lt;td&gt;Fill in the blanks.&lt;/td&gt;&lt;td&gt;&lt;/td&gt;&lt;td&gt;1000&lt;/td&gt;&lt;/tr&gt;&lt;tr&gt;&lt;th&gt;&lt;/th&gt;&lt;td&gt;1.&lt;/td&gt;&lt;td&gt; make a cell span more than one row&lt;/td&gt;&lt;td&gt;&lt;/td&gt;&lt;td&gt;(K.B+U.B)&lt;/td&gt;&lt;/tr&gt;&lt;tr&gt;&lt;th&gt;&lt;/th&gt;&lt;td&gt;2.&lt;/td&gt;&lt;td&gt;&lt;/td&gt;&lt;td&gt;hich bring you to the rev&lt;/td&gt;&lt;td&gt;t page. (&lt;b&gt;K.B+U.B&lt;/b&gt;)&lt;/td&gt;&lt;/tr&gt;&lt;tr&gt;&lt;th&gt;&lt;/th&gt;&lt;td&gt;3.&lt;/td&gt;&lt;td&gt;The attribute specifies the foreground&lt;/td&gt;&lt;td&gt;colour of the webpage.&lt;/td&gt;&lt;td&gt;(K.B)&lt;/td&gt;&lt;/tr&gt;&lt;tr&gt;&lt;th&gt;&lt;/th&gt;&lt;th&gt;4.&lt;/th&gt;&lt;th&gt;&lt;/th&gt;&lt;th&gt; tag.&lt;/th&gt;&lt;th&gt;(&lt;b&gt;K.B&lt;/b&gt;)&lt;/th&gt;&lt;/tr&gt;&lt;tr&gt;&lt;th&gt;&lt;/th&gt;&lt;td&gt;5.&lt;/td&gt;&lt;td&gt;&lt;/td&gt;&lt;td&gt;0&lt;/td&gt;&lt;td&gt;. ,&lt;/td&gt;&lt;/tr&gt;&lt;tr&gt;&lt;th&gt;&lt;/th&gt;&lt;td&gt;&lt;/td&gt;&lt;td&gt;within the page&lt;/td&gt;&lt;td&gt;sea to define the page&lt;/td&gt;&lt;td&gt;-&lt;/td&gt;&lt;/tr&gt;&lt;tr&gt;&lt;th&gt;_&lt;/th&gt;&lt;td&gt;nT&lt;/td&gt;&lt;td&gt;&lt;/td&gt;&lt;td&gt;1 4 4 -&lt;/td&gt;&lt;td&gt;(&lt;b&gt;K.B&lt;/b&gt;)&lt;/td&gt;&lt;/tr&gt;&lt;tr&gt;&lt;th&gt;V&lt;/th&gt;&lt;td&gt;&lt;math&gt;1/A_{2}&lt;/math&gt;&lt;/td&gt;&lt;td&gt;HTML is a computer language which is used&lt;/td&gt;&lt;td&gt;&lt;/td&gt;&lt;td&gt;(&lt;b&gt;K.B&lt;/b&gt;)&lt;/td&gt;&lt;/tr&gt;&lt;tr&gt;&lt;th&gt;&lt;math&gt; \rangle&lt;/math&gt;&lt;/th&gt;&lt;td&gt;U U&lt;/td&gt;&lt;td&gt;tag makes the enclosed text bol&lt;/td&gt;&lt;td&gt;&lt;/td&gt;&lt;td&gt;(&lt;b&gt;K.B&lt;/b&gt;)&lt;/td&gt;&lt;/tr&gt;&lt;tr&gt;&lt;th&gt;ļ&lt;/th&gt;&lt;td&gt;8.&lt;/td&gt;&lt;td&gt;Tags and text that are not directly displa&lt;/td&gt;&lt;td&gt;yed on the page are wi&lt;/td&gt;&lt;td&gt;ritten in&lt;/td&gt;&lt;/tr&gt;&lt;tr&gt;&lt;th&gt;&lt;/th&gt;&lt;td&gt;&lt;/td&gt;&lt;td&gt;section.&lt;/td&gt;&lt;td&gt;&lt;/td&gt;&lt;td&gt;&lt;/td&gt;&lt;/tr&gt;&lt;tr&gt;&lt;th&gt;&lt;/th&gt;&lt;td&gt;&lt;/td&gt;&lt;td&gt;&lt;/td&gt;&lt;td&gt;&lt;/td&gt;&lt;td&gt;(&lt;b&gt;K.B&lt;/b&gt;+&lt;b&gt;U.B&lt;/b&gt;)&lt;/td&gt;&lt;/tr&gt;&lt;tr&gt;&lt;th&gt;&lt;/th&gt;&lt;td&gt;&lt;/td&gt;&lt;td&gt;&lt;/td&gt;&lt;td&gt;&lt;/td&gt;&lt;td&gt;&lt;/td&gt;&lt;/tr&gt;&lt;/tbody&gt;&lt;/table&gt;</title> |                             |                           |

| Chapter – 5                                                         | Designing Website                                   |
|---------------------------------------------------------------------|-----------------------------------------------------|
| 9 tag is used for inserting a line br                               |                                                     |
| <b>10.</b> attribute is used with <i>img</i> tag browser.           | to display the text if image could not load in      |
|                                                                     |                                                     |
| 1 rowspan 2 hyperlink 3 Text                                        | i 4 <ing> a markup language</ing>                   |
| 6 a webpage 7 <b> 8 <head<br>5.3 Give short ans wers,</head<br></b> |                                                     |
| 1. Differentiate between ordered and uno<br>Ans: DIFFEREN           |                                                     |
| The differences between ordered and uno                             |                                                     |
| Unordered List                                                      | Ordered List                                        |
| Defin                                                               | ition                                               |
| In an unordered list, the order of the list items                   | An ordered list keeps each list item with an        |
| is not important. In other words, shuffling of                      | order number. If you change the order, the          |
| items in an unordered list has no effect.                           | meaning of the whole list may also change.          |
| Exar<br>The list of cities in Pakistan.                             | if your teacher makes a list of students with       |
| The list of effes in Lakistan.                                      | respect to their marks then definitely order        |
|                                                                     | will matter.                                        |
| Та                                                                  | gs                                                  |
| An unordered list is created inside the <ul></ul>                   | An ordered list starts with <ol> and ends with</ol> |
| tags.                                                               |                                                     |
| Each list item is added with <li>tag.</li>                          | Each list item starts with <li>tag.</li>            |
| Code S                                                              | <pre></pre> <pre></pre>                             |
| <li>li&gt; Item </li>                                               | <li>Si&gt; First item </li>                         |
| <li>li&gt; Item </li>                                               | <li>Second item </li>                               |
| <li>Item </li>                                                      | <li>Third item </li>                                |
| <li>Item </li>                                                      | <li>Fourth item </li>                               |
|                                                                     |                                                     |
| Out                                                                 |                                                     |
| • Item                                                              | <ol> <li>First item</li> <li>Second item</li> </ol> |
| • Item                                                              | 3. Third item                                       |
| Item     Item                                                       | 4. Fourth item                                      |
| 2. Describe the basic text formatting tags.                         |                                                     |
| Ans: IEXTFORM                                                       |                                                     |
| Creating a paragraph                                                |                                                     |
|                                                                     | h, and  tag marks closing of the paragraph.         |
| The text inside  tags is actual cor<br>Insert line breaks:          | itents of the paragraph.                            |
| The $\langle br \rangle$ elements inserts a line break wi           | thout starting a new paragraph.                     |
| For example, This is<br>a paragraph                                 | h  displays text in two lines, as following.        |
| This is                                                             |                                                     |
| a paragraph                                                         |                                                     |
|                                                                     |                                                     |

# • Insert spaces:

If you insert multiple spaces in a text, HTML only considers one space and ignores the others. For example,  $\langle p \rangle I$  study in 9<sup>th</sup> class.  $\langle p \rangle$  generates the following output. I study in 9<sup>th</sup> class.

You can see that HTML has ignored the multiple spaces inside the text.

In order to insert spaces, you need to write "&itsp;" where the space is needed.

For example I study & nbsp; &rbsp, &rbsp; difference of the following output.

I study in 9<sup>th</sup> class.

In or ler to add t vo spaces, you can use " ".

# • Add headings/sub-headings:

Headings are defined with the  $\langle h1 \rangle$  to  $\langle h6 \rangle$  tags.  $\langle h1 \rangle$  defines the most important heading.  $\langle h6 \rangle$  defines the least important heading.

For example, <h1> Heading 1</h1> <h2> Heading 2</h2> <h3> Heading 3</h3> <h4> Heading 4</h4> <h5> Heading 5</h5> <h6> Heading 6</h6> produces the output shown in the flowing figure.

| Heading 1 |
|-----------|
| Heading 2 |
| Heading 3 |
| Heading 4 |
| Heading 5 |
| Heading 6 |

# **Figure: Headings**

# **Identify the Text Formatting Tags:**

The <font> tag specifies the font styles, font size, and colour of text. You can use color attribute of the <font> tag to specify the colour of text. For specifying the size of text, size attribute is used. Similarly, face attribute is used to set the font styles of text. For example, <font color= "red size= "5" face= "verdana"> Some Text </font>.

Below are some examples for usage of <font> tag, along with their output.

|   | HTML Code Snippet                                                      | Output                                        |
|---|------------------------------------------------------------------------|-----------------------------------------------|
|   | <font color="red">This is some text! </font>                           | This is some text!                            |
|   | <pre><font color="blue" size="5"> This is some text! &lt;</font></pre> | <pre> This is some text!</pre>                |
|   | <font face="verdana">This is some text! <font></font></font>           | This is some text. C(0)                       |
|   | <b> This is some text! </b>                                            | This is some text!                            |
|   | <i>This is some text! </i>                                             | This is some text!                            |
|   | <u> This is some text! </u>                                            | This is some text!                            |
|   | 3. What is difference between hyperlink                                | and anchor? (K.B+U.B)                         |
|   | Ans: <u>PUFFERZ</u>                                                    | NTIATION                                      |
|   | The differences between hyperlink and a                                | inchor are as follows:                        |
|   |                                                                        | Anchor                                        |
| 5 | Defini                                                                 | ition                                         |
|   | Hyperlink is such an icon, graphic, or text in a                       | Anchor links allow you to go from one part of |
| J | webpage, that when clicked, takes you to                               | the same page to another part.                |
|   | some other webpage.                                                    |                                               |
|   | Taş                                                                    | gs                                            |
|   |                                                                        |                                               |

|      | Both          | hyperlinks and anchors are defined by                                                                                                    | Both hyperlinks and anchors are defined by                                                                       |
|------|---------------|----------------------------------------------------------------------------------------------------|----------------------------------------------------------------------------------------------------|
|      |               | TML anchor elements <a>.</a>                                                                                                    | the HTML anchor elements <a></a>                                                                                 |
|      |               | Exa                                                                                                    |                                                                                                    |
|      | The h         | ref attribute is used to specify the URL                                                                                                    | Suppose you have an ntnl page with rilet of                                                                      |
|      |               | linked webpage. For example,                                                                                                    | text, and a <sup>f</sup> ter reaching bottom of the page,                                                        |
|      |               | f = "http/www.google.com">                                                                                                    | user needs to scroll up to reach the top of                                                                      |
|      |               | google.com < a>                                                                                                    | page. Yeu can add a link at the bottom of                                                                        |
|      |               |                                                                                                    |                                                                                                    |
|      |               | the text "w vv.google.com" a                                                                                                    | page that takes the user directly to the top of                                                                  |
|      | hyper         |                                                                                                    | page. For this purpose, you need to follow                                                                       |
|      |               | click on this text in the webpage, it                                                                                                    | these steps.                                                                                                    |
| - nr | tares.        | ou to the website www.google.com                                                                                                    | • Create an anchor at the top of page, and                                                                       |
| NNI  | 90            | 0                                                                                                    | give it a name, e.g. <a name="top"></a>                                                                          |
| 00   |               |                                                                                                    | • Create an anchor link at the bottom of                                                                         |
|      |               |                                                                                                    | page that uses <i>href</i> attribute to link to the                                                              |
|      |               |                                                                                                    | anchor created in 1 <sup>st</sup> step. Name of the                                                              |
|      |               |                                                                                                    | anchor should be preceded by # sign in the                                                                       |
|      |               |                                                                                                    | <i>href</i> attribute, e.g. <a href="#top"> Go to</a>                                                            |
|      |               |                                                                                                    | top                                                                                                    |
|      | 4.            | Create a basic table with following att                                                                                                    | ributes: (A.B)                                                                                                   |
|      |               | • colspan                                                                                                    |                                                                                                    |
|      |               | • rowspan                                                                                                    |                                                                                                    |
|      |               | See SQ.2 and 3 (Topic 5. 6)                                                                                                    |                                                                                                    |
|      | 5.            | Explain the steps involved to create a                                                                                                    | HTML page. (U.B+A.B)                                                                                             |
|      | Ans:          |                                                                                                    |                                                                                                    |
|      | <b>A113</b> . | CREATING                                                                                                    |                                                                                                    |
|      | <b>All</b> 5. |                                                                                                    | HTML PAGE                                                                                                    |
|      | <b>AII</b> 5. | To create a webpage, you need a text                                                                                                    | HTML PAGE<br>editor, a software to edit text in a file. In MS                                                    |
|      | Ans.          | To create a webpage, you need a text<br>Windows, you can use Notepad and in                                                                                                    | HTML PAGE                                                                                                    |
|      | AII5.         | To create a webpage, you need a text<br>Windows, you can use Notepad and in<br>steps to create your first webpage.                                                                                                    | HTML PAGE<br>editor, a software to edit text in a file. In MS                                                    |
|      | AII5.         | To create a webpage, you need a text<br>Windows, you can use Notepad and in I<br>steps to create your first webpage.<br><b>Step 1.</b> Open text editor.                                                                                                    | HTML PAGE<br>editor, a software to edit text in a file. In MS                                                    |
|      | Alls.         | To create a webpage, you need a text<br>Windows, you can use Notepad and in I<br>steps to create your first webpage.<br>Step 1. Open text editor.<br>Step 2. Write some HTML content.                                                                                                    | HTML PAGE<br>editor, a software to edit text in a file. In MS                                                    |
|      | Alls.         | To create a webpage, you need a text<br>Windows, you can use Notepad and in I<br>steps to create your first webpage.<br>Step 1. Open text editor.<br>Step 2. Write some HTML content.<br>html                                                                                                    | HTML PAGE<br>editor, a software to edit text in a file. In MS                                                    |
|      | A115.         | To create a webpage, you need a text<br>Windows, you can use Notepad and in I<br>steps to create your first webpage.<br>Step 1. Open text editor.<br>Step 2. Write some HTML content.<br>html<br><html></html>                                                                                                    | HTML PAGE<br>editor, a software to edit text in a file. In MS                                                    |
|      | A115.         | To create a webpage, you need a text<br>Windows, you can use Notepad and in I<br>steps to create your first webpage.<br>Step 1. Open text editor.<br>Step 2. Write some HTML content.<br>html                                                                                                    | HTML PAGE<br>editor, a software to edit text in a file. In MS                                                    |
|      | A115.         | To create a webpage, you need a text<br>Windows, you can use Notepad and in I<br>steps to create your first webpage.<br>Step 1. Open text editor.<br>Step 2. Write some HTML content.<br>html<br><html></html>                                                                                                    | HTML PAGE<br>editor, a software to edit text in a file. In MS<br>Mac you use TextEdit. You can follow these four |
|      |               | To create a webpage, you need a text<br>Windows, you can use Notepad and in I<br>steps to create your first webpage.<br>Step 1. Open text editor.<br>Step 2. Write some HTML content.<br>html<br><html><br/><body></body></html>                                                                                                    | HTML PAGE<br>editor, a software to edit text in a file. In MS<br>Mac you use TextEdit. You can follow these four |
|      |               | To create a webpage, you need a text<br>Windows, you can use Notepad and in 1<br>steps to create your first webpage.<br>Step 1. Open text editor.<br>Step 2. Write some HTML content.<br>Step 2. Write some HTML content. html <h1> My First Heading     My First paragraph. &lt;</h1>                                                                                                    | HTML PAGE<br>editor, a software to edit text in a file. In MS<br>Mac you use TextEdit. You can follow these four |
|      |               | To create a webpage, you need a text<br>Windows, you can use Notepad and in I<br>steps to create your first webpage.<br>Step 1. Open text editor.<br>Step 2. Write some HTML content.<br>html<br><html><br/><body><br/><h1> My First Heading <th>HTML PAGE<br/>editor, a software to edit text in a file. In MS<br/>Mac you use TextEdit. You can follow these four</th></h1></body></html> | HTML PAGE<br>editor, a software to edit text in a file. In MS<br>Mac you use TextEdit. You can follow these four |
|      |               | To create a webpage, you need a text<br>Windows, you can use Notepad and in I<br>steps to create your first webpage.<br>Step 1. Open text editor.<br>Step 2. Write some HTML content.                                                                                                    | HTML PAGE<br>editor, a software to edit text in a file. In MS<br>Mac you use TextEdit. You can follow these four |
|      |               | To create a webpage, you need a text<br>Windows, you can use Notepad and in 1<br>steps to create your first webpage.<br>Step 1. Open text editor.<br>Step 2. Write some HTML content.<br>html<br><html><br/><body><br/><h1> My First Heading My First paragraph. &lt;<br/></h1></body></html>                                                                                               | HTML PAGE<br>editor, a software to edit text in a file. In MS<br>Mac you use TextEdit. You can follow these four |
|      |               | To create a webpage, you need a text<br>Windows, you can use Notepad and in I<br>steps to create your first webpage.<br>Step 1. Open text editor.<br>Step 2. Write some HTML content.<br>html<br><html><br/><body><br/><h1> My First Heading My First paragraph. &lt;<br/></h1></body></html>                                                                                               | HTML PAGE<br>editor, a software to edit text in a file. In MS<br>Mac you use TextEdit. You can follow these four |
|      |               | To create a webpage, you need a text<br>Windows, you can use Notepad and in 1<br>steps to create your first webpage.<br>Step 1. Open text editor.<br>Step 2. Write some HTML content.<br>html<br><html><br/><body><br/><h1> My First Heading My First paragraph. &lt;<br/></h1></body></html>                                                                                               | HTML PAGE<br>editor, a software to edit text in a file. In MS<br>Mac you use TextEdit. You can follow these four |
|      |               | To create a webpage, you need a text<br>Windows, you can use Notepad and in I<br>steps to create your first webpage.<br>Step 1. Open text editor.<br>Step 2. Write some HTML content.<br>html<br><html><br/><body><br/><h1> My First Heading My First paragraph. &lt;<br/></h1></body></html>                                                                                               | HTML PAGE<br>editor, a software to edit text in a file. In MS<br>Mac you use TextEdit. You can follow these four |
| WW   | M.            | To create a webpage, you need a text<br>Windows, you can use Notepad and in I<br>steps to create your first webpage.<br>Step 1. Open text editor.<br>Step 2. Write some HTML content.<br>html<br><html><br/><body><br/><h1> My First Heading My First paragraph. &lt;<br/></h1></body></html>                                                                                               | HTML PAGE<br>editor, a software to edit text in a file. In MS<br>Mac you use TextEdit. You can follow these four |

```
Chapter – 5
                                                                       Designing Website
                  Save As
                                                                                 ×
                 🕞 🏵 🔻 🕆 🔳 Desktop
                                                      V C
                                                             Search Desktop
                                                                                 R
                      File name: index.htm
                    Save as type: All Files (*.*)
                  Browse Folders
                                    Encoding: UTF-8
                                                               Save
                                                                          Cancel
                                                       V
                                       Figure. Saving HTML file
       Step 4. In order to view your first webpage, just double click the HTML file you saved in
       ster 3. A web browser is automatically opened to show your webpage.
                                                                        - D X
                        凸 index.htm
                                       ×
                        ← → C  [] file:///C:/Users/myuser/Desktop/index.htm
                                                                          Ξ
                        My First Heading
                         My First paragraph.
                                   Figure: My First webpage
5.4
       Write the output of the following HTML
                                                                                   (U.B+A.B)
        <html>
        <head>
        <title> My Webpage</title>
        </head>
        <body>
        \langle ol \rangle
          Sports
            \langle dl \rangle
                <dt> Cricket </dt>
                                                                             Z].COM
                       <dd>Each team has 11 players</dd>
                <dt> Badminton </dt>
                       <dd>Each team has 1 or 2 players</dd>
                <dt>Chess</dt>
                       <dd>Each ream has exactly 1 player</dd
             </dl>
          Cities of Fal is an
             <c1>
                <dt>Lahore</dt>
                       <dd>Capital of Punjab</dd>
                <dt> Karachi </dt>
                       <dd>Capital of Sindh</dd>
```

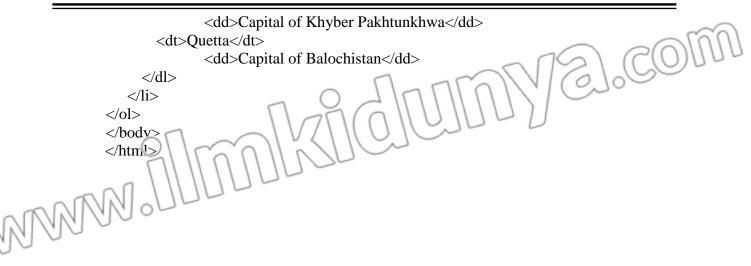

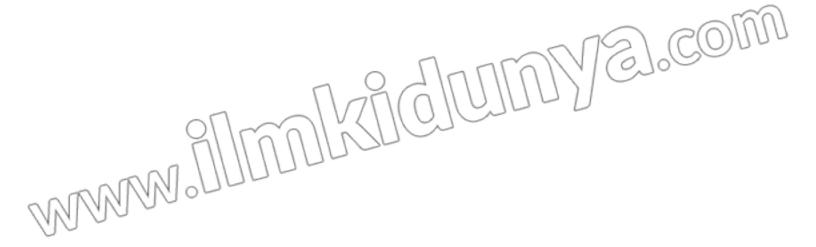

# Chapter - 5

178

| Ans:                                                |                                                                                                    |                    |  |  |
|-----------------------------------------------------|----------------------------------------------------------------------------------------------------|--------------------|--|--|
|                                                     | <u>OUTPUT</u>                                                                                                    |                    |  |  |
| My Webpage x +                                      |                                                                                                    |                    |  |  |
| ← → C () File   C:/Users/farhan/Desktop/output.html |                                                                                                    |                    |  |  |
| 1. Sports                                           |                                                                                                    |                    |  |  |
|                                                     | Cricket                                                                                                    |                    |  |  |
|                                                     | Each tean has 11 player.                                                                                           |                    |  |  |
|                                                     | Badminton<br>Each team has ! or 2 players                                                                          |                    |  |  |
| Chess                                               |                                                                                                    |                    |  |  |
| Lach team has exactly 1 player                      |                                                                                                    |                    |  |  |
| 2.                                                  | Cities of Pakistan                                                                                                 |                    |  |  |
|                                                     | Lahore                                                                                                    |                    |  |  |
|                                                     | Capital of Punjab<br>Karachi                                                                                       |                    |  |  |
|                                                     | Capital of Sindh                                                                                                   |                    |  |  |
|                                                     | Peshawar<br>Capital of Khyber Pakhtunkhwa                                                                          |                    |  |  |
|                                                     | Quetta                                                                                                    |                    |  |  |
|                                                     | Capital of Balochistan                                                                                             |                    |  |  |
| 5.5                                                 | Write HTML to get the following output                                                                             | ( <b>U.B+A.B</b> ) |  |  |
|                                                     | Algorithms                                                                                                    |                    |  |  |
|                                                     | Plain Interest Calculation<br>This algorithm takes number of years, amount and interest rate as input and produces |                    |  |  |
|                                                     | total plain interest                                                                                               | ind produces       |  |  |
|                                                     | 1. Start                                                                                                    |                    |  |  |
|                                                     | 2. Input numbers years, amount, rate                                                                               |                    |  |  |
|                                                     | 3. Set Plain Interest to years * (amount*rate/100)                                                                 |                    |  |  |
|                                                     | 4. Print Plain Interest                                                                                            |                    |  |  |
|                                                     | 5. Stop                                                                                                    |                    |  |  |
|                                                     | Acceleration Calculation                                                                                           |                    |  |  |
|                                                     | This algorithm takes mass and force as input and produces acceleration                                             | - 50               |  |  |
|                                                     | <ol> <li>Start</li> <li>Input numbers mass, force</li> </ol>                                                       | 1 COULU            |  |  |
|                                                     | 3. Set Acc to force/mass                                                                                           | LGOD               |  |  |
|                                                     | 4. Print Acc                                                                                                    |                    |  |  |
|                                                     | 5. Stop                                                                                                    |                    |  |  |
| Ans:                                                | HITNU CODE                                                                                                    |                    |  |  |
|                                                     | <html<br><head></head></html<br>                                                                                   |                    |  |  |
|                                                     |                                                                                                    |                    |  |  |
|                                                     | (body)                                                                                                    |                    |  |  |
| 01/100                                              |                                                                                                    |                    |  |  |
| 00                                                  | <li>Algorithms</li>                                                                                                |                    |  |  |
|                                                     | <pre><b>Plain Interest Calculation </b></pre>                                                                      |                    |  |  |
|                                                     |                                                                                                    |                    |  |  |

**COMPUTER SCIENCE-9** 

|        | This algorithm takes number of years, amount and interest rate as input and produced the second second s             | ices   |
|--------|----------------------------------------------------------------------------------------------------|--------|
|        | total plain interest                                                                                                    |        |
|        |                                                                                                    | Qui    |
|        | <li><li>Start </li></li>                                                                                                    |        |
|        | <li><li>Input numbers years, amount, rate </li><li><li>Set Plain Interest to years * (cmount*rate/100) </li></li></li>                                                                                                    |        |
|        | <li><li><li><li><li><li><li><li><li><li></li></li></li></li></li></li></li></li></li></li>                                                                                                    |        |
|        | <li><li><li><li><li><li><li><li><li><li></li></li></li></li></li></li></li></li></li></li>                                                                                                    |        |
|        |                                                                                                    |        |
|        | <b> Acceleration Calculation</b>                                                                                                    |        |
| M      | This algorithm takes mass and force as input and produces acceleration                                                                                                    |        |
| 00     | <li>Start </li>                                                                                                    |        |
|        | <li>Input numbers mass, force </li>                                                                                                    |        |
|        | <li>Set Acc to force/mass </li>                                                                                                    |        |
|        | <li>Print Acc </li>                                                                                                    |        |
|        | <li>Stop </li>                                                                                                    |        |
|        | <th></th>                                                                                                    |        |
|        |                                                                                                    |        |
|        |                                                                                                    |        |
|        |                                                                                                    |        |
|        |                                                                                                    |        |
| Create | Activity 5.7 (A.B)                                                                                                    |        |
|        | a webpage showing the subjects you are studying in 9th class and the professions you are if you become expert in that subject. Display each profession with the image of some                                                                                                    |        |
| •      | n if you become expert in that subject. Display each profession with the image of som<br>s personality in that field. For example, in the field of computer science, you can displa                                                                                                    |        |
|        | of Bill Gates and possible professions are, "Software Developer", "Databas                                                                                                    |        |
|        | istrator", "Network Administrator", "Software Architect", etc.                                                                                                    | ,c     |
|        | an display the subjects as ordered list while the professions can be displayed as sub-list.                                                                                                    |        |
| Ans:   | HTML CODE                                                                                                    | ]      |
|        | <html></html>                                                                                                    |        |
|        | <head></head>                                                                                                    |        |
|        |                                                                                                    | $\sim$ |
|        | <body></body>                                                                                                    |        |
|        | <ol></ol>                                                                                                    | Qui    |
|        | <li>Computer</li>                                                                                                    | /      |
|        | <ul></ul>                                                                                                    |        |
|        | <li><li>Software Developer (1/L) <i <="" height="100" ng="" sic="billgates.ipg" td="" width="1&lt;/li&gt;&lt;/td&gt;&lt;td&gt;00"></i></li></li>                                                                                                    |        |
|        |                                                                                                    |        |
|        | <i>Web Developer  <ing height="100" src="mark.jpg" width="100"></ing></i>                                                                                                    |        |
|        |                                                                                                    |        |
| nR     |                                                                                                    |        |
| 161.   | <pre></pre> <pre></pre> <pre>&lt;</pre> |        |
| 0 0    | <li>Scientist </li> <li>src="ion.jpg" height="100" width="100" &gt;</li>                                                                                                    |        |
|        |                                                                                                    |        |
|        |                                                                                                    |        |
|        | COMPUTER SCIENCE-9                                                                                                    | 179    |

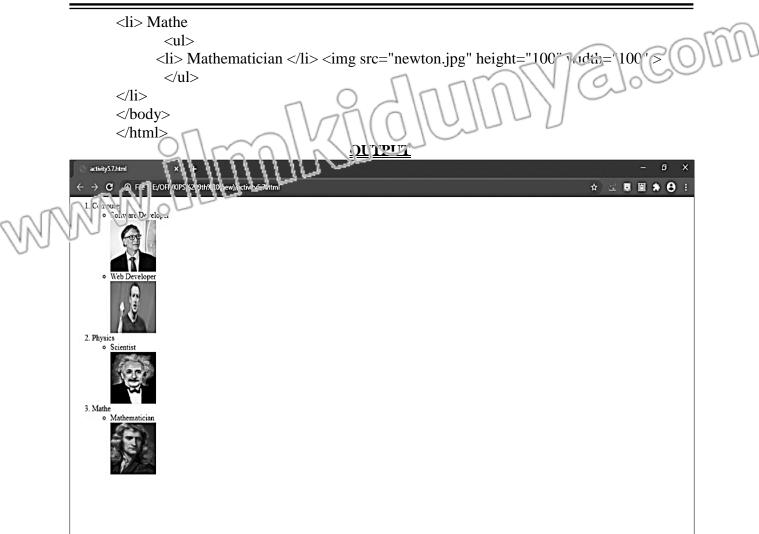

Chapter – 5

VEL.COM milknolo MMM?

Designing Website

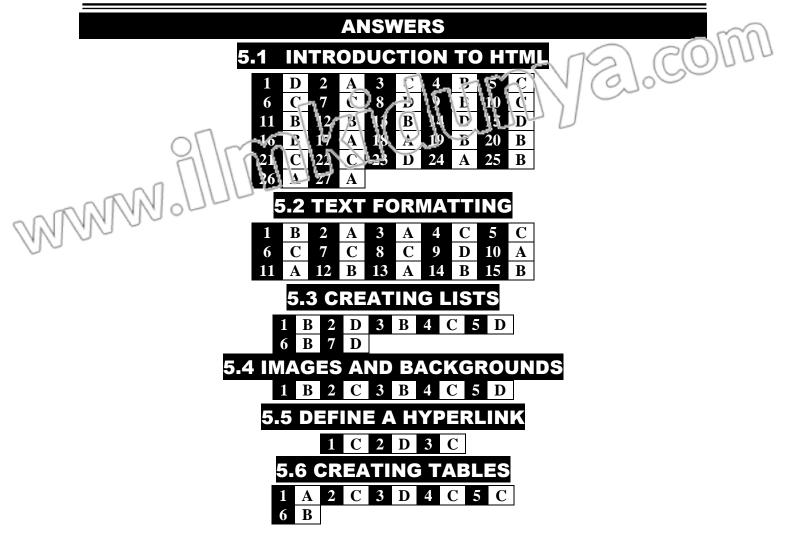

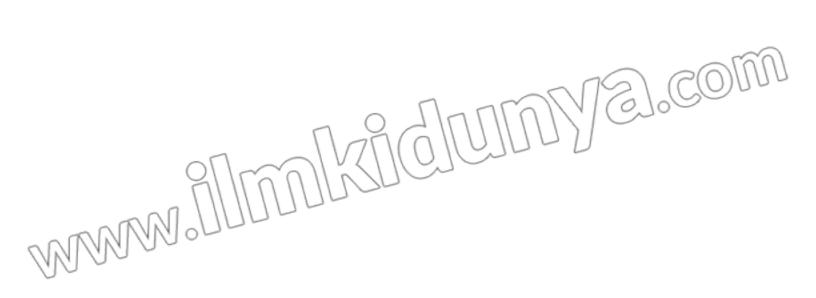